| FILE TRANSFER DEFINITION                                                       | Deleted: USER GUIDE                                                                                                    |
|--------------------------------------------------------------------------------|----------------------------------------------------------------------------------------------------|
| UK LINK MANUAL                                                                 |                                                                                                    |
| FILE TRANSFER DEFINITION                                                       | Deleted:[1]                                                                                                    |
| <u>July 2017</u>                                                               | Deleted: June Deleted: May                                                                                                    |
| Version 13.1 For Approval                                                      | Formatted: Highlight  Formatted: Highlight                                                                                    |
| <b>v</b>                                                                       | Deleted: Copyright Notice[2]                                                                                                  |
|                                                                                | Deleted: Copyright all rights reserved  Deleted: 2  Formatted: Highlight  Deleted: 06/07/  Formatted: Highlight  Deleted: May |
|                                                                                | Deleted: 2016 Deleted: 31st July Formatted: Superscript Formatted: Highlight Deleted: June Deleted: 12/08/2016                |
| Page 1 Version 13. FOR APPROVAL Issue Date: _ui2017 Impl*: _13th October 2017, |                                                                                                    |

# **VERSION CONTROL**

| Version            | COR                     | Date of change   | Changes                                                                                                    | Author                                |
|--------------------|-------------------------|------------------|----------------------------------------------------------------------------------------------------|---------------------------------------|
| 8<br>Approved      | CORs:<br>1000.1<br>2355 | July 2014        | Changes to:  Reflect introduction of EFT Deferred Audit Log Writes                                                                                                    | Chris Fears                           |
| 9.2 Live           | COR3538 /<br>COR3151.1  | August<br>2015   | Changes to:                                                                                                    | Mark Pollard /<br>Jon Follows         |
| 10 Live            | -                       | November<br>2015 | Updates      Section 5: UK Link User Sending non     UK Link user a file     Section 6: UK Link User receiving a     file from non UK Link user                                                                                                    | Tahera<br>Choudhury                   |
| 11 Live            |                         | December<br>2015 | Updates to:  Section 14: Appendix B File Name Values                                                                                                    | Rachel<br>Hinsley                     |
| 12 Live            | COR3143                 | August<br>2016   | Removed the references of XFTM Updates to: Contents  Section 1: Addition to Glossary Section 2: Insertion of Naming Convention section from UK Link Standards Guide. Highlighted text denotes additional text above what was extracted from the Standards Guide. Section 3. Amended wording & insertion of new formatted diagram Section 4: Amended diagram Section 5: Amended diagram Section 6: Amended wording and diagram Section 7: Disaster Recovery Services Section 8&9: Amended wording Section 11: Amended wording Section 12: Questions removed as will be managed in a separate document. | Harish<br>Karanam /<br>Dawn Griffiths |
| 13 For<br>Approval |                         | <u>May</u> 2017  | Amendments to:  General review in line with revised governance (UNC Modification 0565A refers).  Remove references to EFT, IXN, I'X. insert references to UK Link Network.                                                                                                    | David<br>Addison                      |
| ¥                  |                         |                  | Insert Appendices for each User     Organisation Type                                                                                                    |                                       |

Formatted: Highlight Deleted: 13.1 For Approval [3] Formatted: Highlight Deleted: Copyright all rights reserved Deleted: 2 Formatted: Highlight Deleted: 06/07/ Formatted: Highlight Deleted: May Deleted: 2016 Deleted: 31<sup>st</sup> July Formatted: Superscript Formatted: Highlight Deleted: June Deleted: 12/08/2016

Version 13 FOR APPROVAL Issue Date: July 2017 Impl<sup>n</sup>: Jah October 2017 Page 2

# **TABLE OF CONTENTS**

| ٧          |                                                                                            |             |     |
|------------|--------------------------------------------------------------------------------------------|-------------|-----|
| <u>1. </u> | Introduction                                                                               | 5           |     |
|            | 1.1 Purpose and Scope of Document                                                          | 5           | į,  |
|            | 1.2 Structure of Document                                                                  | 5           | L   |
|            | 1.3 Terminology                                                                            | 5           | į,  |
| 2.         | Configuration                                                                              | 6           |     |
|            | 2.1 File Transfer Arrangements                                                             | 6           |     |
|            | 2.2 User Gateway Configuration                                                             | 6           | È.  |
|            | 2.3 User Data Directories – e.g. e:\ORG01                                                  | 7           | ,   |
|            | 2.4 File Naming                                                                            | 8           |     |
|            | 2.4.1 Summary of File Naming                                                               | 8           |     |
|            | 2.4.2 File Naming Structure                                                                | 9           |     |
|            | 2.4.3 File Naming Conventions for Files passed between Organisation Types                  | .10         | Ĺ,  |
|            | 2.4.3.1 Communication Type 1                                                               | .11         |     |
|            | 2.4.3.2 Communication Type 2                                                               | .11         |     |
|            | 2.4.3.3 Communication Type / Organisation Type                                             | . 11        |     |
|            | 2.4.4 Delivery Receipts                                                                    | .12         |     |
| 3.         | Sending a file                                                                             | .13         |     |
|            | 3.1 Sending a Communication Type 1 File                                                    | .13         |     |
|            | 3.2 Sending a Communication Type 2 File                                                    | .14         |     |
| 4.         | Receiving a file                                                                           | .14         |     |
|            | 4.1 Receiving a Communication Type 1 file                                                  | . 15        |     |
|            | 4.2 Receiving a Communication Type 2                                                       | .15         |     |
| 5.         | Disaster Recovery Processes                                                                |             |     |
|            | 5.1 Requirements when registering Disaster Recovery Arrangements                           |             |     |
|            | 5.2 Responsibilities in the event that DR Arrangements are invoked                         | .17         |     |
|            | 5.3 Loss of Service without DR Processes                                                   | .18         |     |
| 6.         | Audit Logs                                                                                 | .19         |     |
|            | 6.1 Audit Log of Successful File Transfers                                                 | . 19        |     |
|            | 6.1.1 File Naming Convention for Successful Files in the Audit Log                         |             |     |
|            | 6.2 Audit Log of Unsuccessful File Transfers                                               | . 19        |     |
|            | 6.2.1 File Naming Convention for Unsuccessful Files in the Error Log                       | . 19        |     |
| 7.         | Housekeeping                                                                               | .20         | ٠., |
| 8.         | Help                                                                                       | .21         | ٠   |
| 9.         | Summary                                                                                    | .22         | ٧   |
| <u>10.</u> | Appendix A Treatment specific to User Organisation Type                                    | .23         | ٧   |
|            | A1 - User Organisation Type – Shipper Users                                                | . 23        | ٠.  |
|            | A2 - User Organisation Type – Trader Users                                                 |             |     |
|            | A3 - User Organisation Type – Distribution Networks                                        |             |     |
|            | A4 - User Organisation Type - Transmission Networks                                        |             |     |
|            | A5 - User Organisation Type - Independent Gas Transporters                                 | . 23        | ٧   |
|            | A6 - User Organisation Type – Daily Metered Service Provider                               |             |     |
|            | A7 - User Organisation Type – Suppliers                                                    |             |     |
|            | A8 - User Organisation Type – Meter Asset Managers                                         |             |     |
|            | A9 - User Organisation Type - Interconnector Agents / Market Operator                      | . 24        | ٧   |
|            | A10 – Data Communications Company                                                          | . 24        | ٧   |
| 11.        | Appendix B Key to Variables Appendix C File Name Values                                    | .25         | ۲   |
| 12.        |                                                                                            |             |     |
| 13.        | Appendix D - Glossary                                                                      |             |     |
| <u>14.</u> | Appendix E - Moving a file to the export directory with a Local Area Network (LAN) connect |             |     |
|            | 29<br>E1 - Using File Transfer Product (ftp)                                               |             |     |
|            | E1 - Using File Transfer Product (ftp)                                                     | <u>. 29</u> | ¥   |
|            | E2 - Shared Drive Facility                                                                 | <u>. 29</u> | ٧   |
|            |                                                                                            |             |     |

Page 3

Deleted: Deleted: 6 Deleted: 6 Deleted: 6 Deleted: 7 Deleted: 9 Deleted: 9 Deleted: 10 Deleted: 11 Deleted: 12 Deleted: 12 Deleted: 13 Deleted: 14 Deleted: 15 Deleted: 15 Deleted: 15 Deleted: 16 Deleted: 17 Deleted: 17 Deleted: 18 Deleted: 20 Deleted: 21 Deleted: 22 Deleted: 29 Deleted: 29 Deleted: 29 Deleted: 30 Deleted: 31 Deleted: 31 Deleted: 31 Deleted: 31 Deleted: 31 Deleted: 33 Deleted: 33 Deleted: 33 Deleted: 34 Deleted: 34 Deleted: 34 Deleted: 34 Deleted: 34 Deleted: 34 Deleted: 34 Deleted: 34 Deleted: 35 Deleted: 35 Deleted: 35 Deleted: 36 Deleted: 37 Deleted: 38 Deleted: 40 Deleted: 40 Deleted: 40 Deleted: Copyright all rights reserved Deleted: 2 Formatted [...[4] Deleted: 06/07/ **Formatted** [5] Deleted: May...2016 [6] Deleted: 31<sup>st</sup> July **Formatted** [7] Formatted [8]

Deleted: USER GUIDE

Version 13 FOR APPROVAL Issue Date: July 2017 Impl<sup>n</sup>: 33th October 2017

 5. Appendix F - Moving from the import directory with a LAN Connection
 30

 F1 - Using ftp
 30

 F2 - Shared Drive Facility
 30

... [10]

Deleted:

Deleted: Copyright all rights reserved

Deleted: 2

Formatted: Highlight

Deleted: 06/07/

Formatted: Highlight

Deleted: May

Deleted: 2016

Deleted: 31\*\* July

Formatted: Superscript

Formatted: Highlight

Deleted: June

Deleted: 12/08/2016

Page 4 Version 13 FOR APPROVAL Issue Date: 10 2017 Impl": 310 October 2017.

### **Deleted: USER GUIDE**

### 1. Introduction

### 1.1 Purpose and Scope of Document

The purpose of this document is to describe the method for Users (UK Link Users and External UK Link Users) exchange files with other Users, including the Central Data Services Provider (CDSP), using the UK Link Network.

The guide assumes some familiarity with Microsoft<sup>®</sup> Windows and the running of DOS commands on the part of the user.

This guide describes the principles of the <u>JJK Link Network</u> and the procedures that <u>JJsers should</u> follow when conveying a <u>Communication</u> to and from another <u>JJser using the JJK Link Network</u>. Such Communications and <u>messages</u> include <u>Code Communications</u> between <u>JJK Link Communications</u> between <u>Fxternal JJK Link Users</u> and <u>JJK Link Users</u>.

Any exclusions, or where specific treatment is necessary for a particular **User Organisation Type**, are defined in Appendix A.

This document covers External UK Link Users who may use the UK Link Network as a consequence of entering into a UK Link User Agreement or accessing Third Party Services with the CDSP.

### 1.2 Structure of Document

Section 2 describes the overall hardware/software configuration and file naming convention supporting file transfers.

Sections 3 and 4 discuss how a User sends and receives files.

Subsequent sections discuss contingency and housekeeping arrangements, audit logs, and where to go for help.

Appendix A defines treatment specific to a User that interacts with the CDSP via the UK Link Network.

Appendix B lists the variables involved if Users use the TCP/IP-based file transfer protocol (ftp).

Appendix Lists the values of the environment and priority indicators in the file name.

Appendix D provides the Glossary of terms used specifically in this document.

Appendix E and F provide Users with guidance in respect to moving files to export and import directories using recognised file transfer protocols. This is provided to assist Users. This does not form part of the UK Link Manual.

### 1.3 Terminology

This user guide adopts the terminology used in <u>General Terms Section D of</u> the Uniform Network Code for UK Link. Terms used within this document are as defined in the Uniform Network Code <u>and the Data Services Contract</u>. <u>Additional terms are defined in the Glossary forming Appendix D of this document to assist the reader</u>.

Deleted: user guide
Deleted: help
Formatted: Font:Bold
Formatted: Font:Bold
Deleted: [
Deleted: [

**Deleted:** For the purposes of this document, all users of the Information eXchange Network (IXN) requiring batch file transfer facilities are referred to as UK Link Users.

eted: ... [11]

**Deleted:** Enhanced File Transfer (EFT)

Deleted: flows

Deleted: transporters and

Deleted: users for the purposes of UK Link Transactions.

Deleted: does not
Deleted: the
Deleted: of

separately

Deleted: UK Link

**Deleted:** IXN for Business to Business Flows arranged

Deleted:

Deleted: UK Link

Deleted: A

Deleted: :
Deleted: UK Link

Deleted: B

Deleted:

Deleted: , except where defined in the

Deleted:

Information eXchange Network

Deleted: Copyright all rights reserved

[... [14]

[... [13]

Deleted: 2
Formatted: Highlight
Deleted: 06/07/
Formatted: Highlight

Deleted: May
Deleted: 2016
Deleted: 31<sup>st</sup> July

Formatted: Superscript
Formatted: Highlight
Deleted: June

Deleted: 12/08/2016

Page 5

Version 13. FOR APPROVAL Issue Date: July 2017 Impl<sup>n</sup>: 13th October 2017

### **Deleted: USER GUIDE**

# 2. Configuration

# 2.1 File Transfer Arrangements

Each User (UK Link User and External UK Link User) has a [User Gateway] (Gateway)] located at their premises or has a hosting agreement in place, Each Gateway has relevant directories loaded onto it by the CDSP and these directories are accessed as shown in the following diagram.

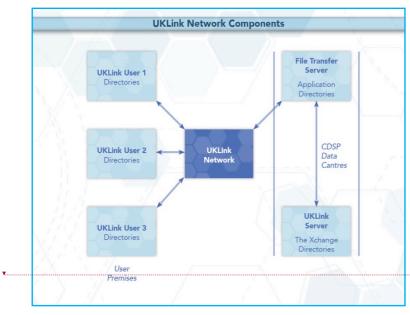

Figure 1: UK Link Network Context,

Audit logs generated on a daily basis on the Gateway will record details of all file transfers performed through the UK Link Network. These are explained in more detail in Section 6.

### 2.2 User Gateway Configuration

There are a number of directories configured onto each User Gateway. The structure of these directories is shown in the following diagram and further explained in section 2.3.

Deleted:

Deleted: EFT

Comment [NG1]: Formats a little off

Deleted: UK Link
Deleted: UK Link
Formatted: Font:Bold

Deleted: (
Deleted: )
Deleted: UK Link User

**Deleted:** Transporters **Deleted:** by EFT

Deleted:

**Deleted: EFT Components** 

Deleted: •
Deleted: the EFT

Deleted: UK Link

**Deleted:** Copyright all rights reserved

Deleted: 2
Formatted: Highlight
Deleted: 06/07/
Formatted: Highlight

Deleted: May
Deleted: 2016
Deleted: 31st July
Formatted: Superscript

Formatted: Highlight
Deleted: June
Deleted: 12/08/2016

Page 6

Version 13.1 FOR APPROVAL Issue Date: July 2017 Impl<sup>n</sup>: Jath October 2017

Deleted:

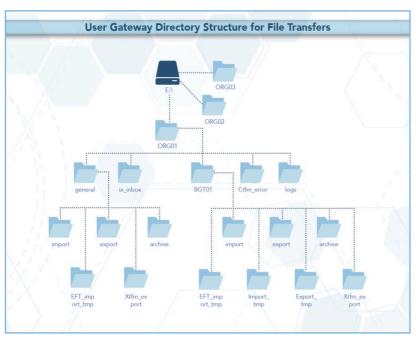

Figure 2: User Gateway Configuration

# 2.3 User Data Directories - e.g. e:\ORG01

The directories for sending and receiving files are located on the E: drive of the User Gateway under e:/ORG01\_ORG will be the 3 letter User short code assigned by the CDSP, and 01 is a number assigned to the node by the CDSP for unique identification purposes, Throughout this document ORG01 is used as the example node.

These directories will hold the incoming (*import*), outgoing (*export*), and archived (*archive*) files. There is also a directory (*cftm\_error*) to hold invalid files that the User has attempted to send.

All activities performed by the file transfer mechanism, will be recorded in audit logs in the logs directory. The content of the daily audit logs are discussed in more detail in Section £.

In addition, there is a staging directory, the  $ix\_inbox$ . Files to be sent should be copied to the  $ix\_inbox$  directory, then must be moved or renamed to the export directory. This latter step is required to prevent transferring a file that has only been partially created. Refer to Section  $\underline{3}$  for further details.

The interrelationship of these directories will be shown in subsequent sections. Access to the directories, and to the files within them, are shown  $\frac{\text{within}}{\text{minimum}}$  the following table.

| Directory   | directory:<br>read/exec | file:<br>Read | file:<br>Write | file:<br>delete |
|-------------|-------------------------|---------------|----------------|-----------------|
| e:\ORG01    | Υ                       | Y             |                |                 |
| \cftm_error | Υ                       | Y             |                | Y               |

Page 7

Version 13.1 FOR APPROVAL Issue Date: 101, 2017 Impl<sup>n</sup>: 13th October 2017 Deleted: UK Link Deleted: UK Link Deleted: UK Link Deleted: (where Deleted: UK Link **Deleted:** Transporters Deleted: Transporters Deleted: Deleted: UK Link Deleted: EFT Deleted: 8 Deleted: Copyright all rights reserved Deleted: 2 Formatted: Highlight Deleted: 06/07/ Formatted: Highlight Deleted: May Deleted: 2016 Deleted: 31st July Formatted: Superscript Formatted: Highlight Deleted: June

Deleted: 12/08/2016

| \ix_inbox       | Υ        | Υ | Y        | Υ |
|-----------------|----------|---|----------|---|
| logs            | Υ        | Y |          |   |
| \BGT01          | Υ        |   |          |   |
| \import         | Υ        | Y |          | Y |
| \export         | Υ        | Y | Y        | Y |
| \archive        | Υ        | Y |          |   |
| \eft_import_tmp | Υ        |   |          |   |
| \general        | <u>Y</u> |   |          |   |
| \import         | <u>Y</u> | Y |          | Y |
| \export         | Y        | Y | <u>Y</u> | Y |
| \archive        | Y        | Y |          |   |

# 2.4 File Naming

This section defines the naming convention of the file as it needs to be conveyed over the UK Link Network – i.e. when a User places on, or retrieves a file from, the User Gateway.

This section identifies those constituent data items that form the significant addressing information required to enable the successful routing of files to and from other Users.

# 2.4.1 Summary of File Naming,

The file name is used to route files across the <u>JJK Link Network</u>. The UK Link file naming standards are as follows:-

< level\_1 >.< level\_2 >.< level\_3 >
 ORGnn.EPNNNNNN.SFX

This is referred to as 5.8.3 naming convention.

This level is the destination / originator code in the format ORGnn where ORG is the User's Short Code, and nn is the node (example '01'). A 
exists for each recipient Gateway that is to receive/send files via the UK Link Network.

This element of the file name will be appended by the file transfer mechanism for certain Organisation Types. Please refer to Section 2.4.3 which sets out specific treatment by Organisation Type.

Organisation Types that must observe the 5.8.3 naming convention must use UKL01 when sending a file to the CDSP. Files to such Organisation Types from the CDSP will appear in a User's import directory as UKL01.

Jevel\_2 This level is 8 characters in length, in the format EPNNNNNN. Where E indicates the environment, e.g. test or production, P is the priority, and NNNNNN is a 6-digit generation number →

**level\_3** This 3-character suffix identifies the file type as defined in the Interface Documents relevant to each Organisation Type.

Page 8

# NOTE: All file names should be in UPPERCASE.

Files not consistent with the naming convention shall be rejected.

Example file names:

PN123456.NOM

Version 13.1 FOR APPROVAL Issue Date: July 2017 Impl<sup>n</sup>: Jath October 2017 Deleted:

Deleted: Information 'Xchange

Deleted: USER GUIDE

**Deleted:** both the export of files from the Transporters and the import of files into the Transporters.

Deleted: ;

Deleted: external

Deleted: IXN

Deleted: external

Deleted: UK Link
Deleted: IXN
Deleted:

Deleted: Shipper or Trader Users can ignore this level for batch file communications between UK Link Users and Transporters as these details are appended by the file transfer mechanisms upon transfer.

Formatted: Not Highlight

Deleted: w
Deleted:
Deleted:
Deleted:

**Deleted:** Copyright all rights reserved

Deleted: 2
Formatted: Highlight
Deleted: 06/07/
Formatted: Highlight
Deleted: May

Deleted: 2016

Deleted: 31<sup>st</sup> July

Formatted: Superscript

Formatted: Highlight

Deleted: June Deleted: 12/08/2016

### Deleted: USER GUIDE

# UKL01.PN012345.SIF

PN000001.MBR

TN100123.MBR (Please note the Environment reference not denoting Production)

For further information on file suffixes and file formats please refer to the relevant Organisation Type Unterface Document contained in the UK Link Manual.

### Format key:

A - Alphabetic

N - Numeric

X - Alphanumeric

# Deleted: UK Link SPA Shipper

**Deleted:** and Shipper Interface Document: File Layouts and

Deleted:

Deleted: Picture

Deleted: F - Fixed length

# 2.4.2 File Naming Structure

 $Level_1$ 

<level\_1> data items identify the addressing information of the correct import or export location.

| Data Item                    | Format | Fixed /  | Description                                                                                                    |
|------------------------------|--------|----------|----------------------------------------------------------------------------------------------------|
|                              |        | Variable |                                                                                                    |
|                              |        | Length   |                                                                                                    |
| <routing_id> /</routing_id>  | AAA    | Fixed    | Short Code denoting:                                                                                                    |
| Short Code<br>(*)            |        |          | the gateway identity of the recipient gateway for User (exported) files. the gateway identity of the sending gateway for User imported files. Synonyms: ( <shipper code="" short=""> <business abbreviation="" associate=""> <user id=""> <routing id="">)</routing></user></business></shipper> |
| <routing loc=""> /</routing> | NN     | Fixed    | Identifies the location node on the gateway for files                                                                                                    |
| Node<br>(*)                  |        |          | transmitted to or from the CDSP via the JJK Link Network. Enables up to 99 multiple nodes per <routing_id>; range. 01 -&gt; 99. Synonyms: (<routing loc=""> <node> <location>)</location></node></routing></routing_id>                                                                          |

# Level 2

<level\_2> data items identify the addressing information. This number must be unique to the organisational node and suffix to stop duplicate files being processed. The currently supported  $\underline{E}$ nvironment and  $\underline{P}$ riority values are listed in Appendix  $\mathbf{B}_{\mathbf{r}}$ 

| Data Item | Format | Fixed /  | Description | - / | 7 |
|-----------|--------|----------|-------------|-----|---|
|           |        | Variable | -           | 1   |   |
|           |        | Length,  | /           | ſ., |   |
|           | •      |          |             |     | ī |

Deleted: Picture

Deleted: AXX

Deleted: Mnemonic

Deleted:

**Deleted:** Transporter to

Deleted:

**Deleted:** to Transporter

**Deleted:** i.e. it is the UK Link User Short Code for import and

Deleted: NN
Deleted: Transporters

Deleted: IXN

**Deleted:** Typically UK Link Users are denoted with the location as '01'.

**Deleted:** of the UK Link File Transfer User Guide

**Deleted:** Picture

**Deleted:** Copyright all rights reserved

Deleted: 2

Formatted: Highlight
Deleted: 06/07/

Formatted: Highlight
Deleted: May

Deleted: 2016

Deleted: 31<sup>st</sup> July

Formatted: Superscript
Formatted: Highlight

Deleted: June Deleted: 12/08/2016

Page 9

Version 13. FOR APPROVAL Issue Date: July 2017 Impl<sup>n</sup>: Jath October 2017

Deleted: USER GUIDE

| <environment in<="" th=""><th>Α</th><th>Fixed</th><th>Environment indicator.</th><th></th><th>Deleted: X</th></environment>                                                      | Α     | Fixed         | Environment indicator.                                                                          |               | Deleted: X            |
|----------------------------------------------------------------------------------------------------|-------|---------------|-------------------------------------------------------------------------------------------------|---------------|-----------------------|
| d>                                                                                                    | _     |               | "P" => Production;                                                                              |               |                       |
|                                                                                                    |       |               | Other characters may imply a Test file, there could be a                                        |               |                       |
|                                                                                                    |       |               | number of Test environments which may need to be                                                |               |                       |
|                                                                                                    |       |               | differentiated between.                                                                         |               |                       |
|                                                                                                    |       |               | Users must not place a test file on the UK Link Network without prior notice and authorisation. |               |                       |
|                                                                                                    |       |               | The environment indicator can be used to control the rout                                       | ina           |                       |
|                                                                                                    |       |               | of Test files received from outside the CDSP (e.g. Shippe                                       |               | Deleted: Transporters |
|                                                                                                    |       |               | Users) across the UK Link Network to an application                                             | James         | Deleteu: Transporters |
|                                                                                                    |       |               | environment. All files will be received into the same gatew                                     | νaγ.          |                       |
| <pre><priority></priority></pre>                                                                                                    | A     | Fixed         | Priority code.                                                                                  |               | Deleted: X            |
|                                                                                                    |       |               | "N" => Normal; Transfer in sequence of submission (defa                                         | ult) <u>.</u> |                       |
|                                                                                                    |       |               | Currently only the default will be used in the File Name.                                       |               |                       |
| <generation_nu< td=""><td>NNNNN</td><td>F<u>ixed</u></td><td>Unique reference when read in conjunction with level 3. L</td><td>Ised-</td><td>Deleted: X(6)</td></generation_nu<> | NNNNN | F <u>ixed</u> | Unique reference when read in conjunction with level 3. L                                       | Ised-         | Deleted: X(6)         |
| mber>                                                                                                    |       |               | to provide a unique qualifier to the file name.                                                 |               |                       |
|                                                                                                    |       |               | It is the responsibility of the generating application to ensi                                  | ure           |                       |
|                                                                                                    |       |               | that this data item is unique per <file_type>. If the data ite</file_type>                      |               |                       |
|                                                                                                    |       |               | is not unique then there is the possibility that the file could                                 | be t          |                       |
|                                                                                                    |       |               | overwritten by another file of the same type.                                                   |               |                       |
|                                                                                                    |       |               | Non unique file names will be rejected.                                                         |               |                       |

# Level 3

<level\_3> data item identifies the type of file being transmitted.

| Data Item               | Format | Fixed /         | Description                            |                      |
|-------------------------|--------|-----------------|----------------------------------------|----------------------|
|                         |        | <b>Variable</b> |                                        |                      |
|                         |        | Length,         |                                        | <br>Deleted: Picture |
| <file_type></file_type> | XXX    | Fixed           | Identifies the File being transmitted. | <br>Deleted: X(3)    |
|                         |        |                 |                                        |                      |

The <level\_3> data item signifies the type of file transmitted between gateways of a sender/recipient.

These file types are defined within the Interface Documents.

The file name (i.e. all constituent parts – level 1, 2 and 3) has to be unique. Where Users exhaust unique file names the <generation number> records must be deleted by file type by Organisation. It would be expected that the <generation number> would restart from 000001. The CDSP will contact the User in the event that this is identified as being required, alternatively Users may contact the CDSP Service Desk.

# 2.4.3 File Naming Conventions for Files passed between Organisation Types

The Organisation Type defines whether an organisation is required to provide, or will receive, the <a href="televel"><level</a> 1> element of the file naming convention or whether the file transfer mechanism will determine this

The file transfer mechanism will be configured by Organisation Type. Any exceptions must be explicitly registered and will be defined in Appendix A.

Page 10

The two Communication Types have been developed to support distinct and separate requirements. It is not expected that a Communication Type 1 User will interact with a Communication Type 2 User. Any exceptions to this rule will be defined in Appendix A.

Version 13 1,FOR APPROVAL Issue Date: Juny 2017 Impl<sup>n</sup>: Jath October 2017, Deleted: combination

Deleted: June

Deleted: 12/08/2016

Deleted: help
Deleted: d
Deleted: Copyright all rights reserved
Deleted: 2
Formatted: Highlight
Deleted: 06/07/
Formatted: Highlight
Deleted: May
Deleted: 2016
Deleted: 31st July
Formatted: Superscript
Formatted: Highlight

The CDSP is able to support both Communication Types.

# 2.4.3.1 Communication Type 1

For Communication Type 1 the gateway will address the files appropriately without the need for the <level 1> element of the file naming convention. Typically these types of files are exchanged between a User and the CDSP.

These files will be presented to Users in the **BGT01\import** directory.

The table below shows which Organisation Types will use this convention.

Any exceptions to this principle are defined by Organisation Type by file type in Appendix A.

### 2.4.3.2 Communication Type 2

For Communication Type 2 the User is required to use <level 1> within the naming convention — i.e. this will use 5.8.3 naming convention.

When the originating Organisation places the file onto the UK Link Network the characters forming < level 1> of the file name (i.e. the '5' in the 5.8.3 format) will be the Short Code and node of the Recipient User.

The UK Link Network will process the incoming file and change the Short Code and Node of the Recipient User to that of the Originating User before placing the file in the recipient's import directory.

These files will be presented to Users in the *general\import* directory.

The table below shows which Organisation Types will use this convention.

Any exceptions to this principle are defined by Organisation Type by file type in Appendix A.

The following table sets out which naming convention a User shall apply when sending or receiving files from another User.

### 2.4.3.3 Communication Type / Organisation Type

The following table denotes whether Communication Type 1 or 2 is used for files exchanged between each User Organisation Type.

| Organisation Type              | Communication | <u>Comments</u> |
|--------------------------------|---------------|-----------------|
|                                | <u>Type</u>   |                 |
| Network Operator (Distribution | <u>1</u>      |                 |
| Network)                       |               |                 |
| Network Operator               | <u>1</u>      |                 |
| (Transmission Network)         |               |                 |
| Market Operator                | <u>1</u>      |                 |
| Interconnector                 | <u>1</u>      |                 |
| Trader User                    | <u>1</u>      |                 |
| Shipper User                   | <u>1</u>      |                 |
| Supplier                       | 2             |                 |
| Meter Asset Manager            | 2             |                 |
| Independent Gas Transporter    | 2             |                 |
| (iGT)                          |               |                 |

Page 11

Version 13.1 FOR APPROVAL Issue Date: July 2017 Impl<sup>n</sup>: Jath October 2017 Deleted: Copyright all rights reserved

Deleted: 2

Formatted: Highlight

Deleted: 06/07/

Formatted: Highlight

Deleted: May

Deleted: 2016

Deleted: 31<sup>st</sup> July

Formatted: Superscript

Formatted: Highlight

Deleted: June

Deleted: 12/08/2016

**Deleted: USER GUIDE** 

Any organisation acting as a User Agent need to utilise the Organisation Type on whose behalf they are sending any communication to determine whether it is classified as Type 1 or 2.

Any exceptions to this principle are set out in the Appendix A - Treatment specific to User Organisation Type.

# 2.4.4 Delivery Receipts

Organisations who provide Communication Type 2 will receive delivery receipts. The delivery receipt will be in a flat file format, i.e. it will not be processed through the CSV utility.

The delivery receipt file name will be the same as the file being receipted but with a <delivery\_receipt\_type> appended to the original file name of:

**.DEL** for all files which could not be/were not sent and for files which were successfully sent to the external organisation.

The relevant applications are able to identify the file as a delivery receipt and process accordingly – e.g. record or to delete the file without reading.

Example Delivery Receipt file names:

XYZ01.PN999999.XXX.DEL – Example DEL file where initial file was a Type 2 file.

Deleted: 3

**Deleted:** All Applications sending files across the network to external organisations can request a 'delivery receipt'.

Deleted: sent out

Deleted:

Deleted: Copyright all rights reserved

Deleted: 2

Formatted: Highlight
Deleted: 06/07/
Formatted: Highlight
Deleted: May
Deleted: 2016

Deleted: 31<sup>st</sup> July

Formatted: Superscript

Formatted: Highlight

Deleted: June Deleted: 12/08/2016

### Deleted: USER GUIDE

# 3. Sending a file

Users are responsible for placing a file in the <code>ix\_inbox</code>, then moving (or renaming) the file into the <code>export</code> directory. Note that copying the file directly into the <code>export</code> directory may pick up the file before all the data has been copied and result in a partial file being transferred.

The file transfer mechanism is responsible for remotely monitoring the **export** directory and downloading all the files.

The User Gateway Configuration as described above in Figure 2 shows two **export** directories – one subordinate to **BGT01** and the other subordinate to **General**. The Organisation Type of an Organisation will define which folder will be polled.

If the file is valid it will be submitted for export and sends them over the LIK Link Network to the import directory on the Cateway. If the file name is invalid or the file is of zero bytes, upon detection the file will be moved to the cftm\_error directory on the originating User's Gateway.

### 3.1 Sending a Communication Type 1 File

Users should place a Communication Type 1 file in the export directory subordinate to BGT01.

Any exceptions to this principle are set out in the Appendix A - Treatment specific to User Organisation Type.

The following diagram summarises the process of sending a Communication Type 1 file and the

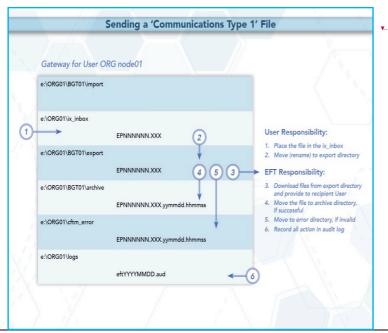

Page 13

Version 13.1 FOR APPROVAL Issue Date: July 2017 Impl<sup>n</sup>: Jath October 2017 Deleted: UK Link

Deleted: EFT

Deleted:
Deleted:
Deleted:
Deleted:
Deleted:
Deleted:
Deleted: IX
Deleted: Transporter Agency

Deleted: z

Formatted: Highlight

Deleted: to the Transporter

Deleted: . ....[15]

Deleted: Copyright all rights reserved

Deleted: 2

Formatted: Highlight

Deleted: 06/07/

Formatted: Highlight

Deleted: May

Deleted: 2016

Deleted: 31\*\* July

Formatted: Superscript

Formatted: Highlight

Deleted: June

Deleted: 12/08/2016

Figure 3: Sending a Communication Type 1 File,

# 3.2 Sending a Communication Type 2 File

Users should place a Communication Type 2 file in the export directory subordinate to general.

Any exceptions to this principle are set out in the Appendix A - Treatment specific to User Organisation Type.

The following diagram summarises the process of sending a Communication Type 2 file and the

Sending a 'Communications Type 2' File Gateway for UKLink User ORG node01 e:\ORG01\general\import **UKLink User Responsibility:** 1. Place the file in the ix\_inbox e:\ORG01\ix\_inbox Move (rename) to export directory AXXnn.EPNNNNNN.XXX (2) **EFT Responsibility:** e:\ORG01\general\export 3. Download files from export AXXnn.EPNNNNNN.XXX (4) (5) (3) directory and provide to recipient UKLink User e:\ORG01\general\archive 4. Move the file to archive directory, AXXnn.EPNNNNNN.XXX.yymmdd.hhmmss 5. Move to error directory, if invalid e:\ORG01\cftm\_error 6. Record all actions in audit log AXXnn.EPNNNNNN.XXX.yymmdd.hhmmss e:\ORG01\logs eftYYYYMMDD aud File naming conventions are required to be in 5.8.3 consistent with Section 2.4.2. AXXnn will be the intended recipient of the file - Short Code (AXX) and Node (nn)

Figure 4: Sending a Communication Type 2 File Receiving a file,

Files sent to the User Gateway will be delivered into the *import* directory either within the *BGT01* or *General* directory.

Page 14 Version 13. FOR APPROVAL Issue Date: 11. 2017 Impl\*: 1sth October 2017.

 Deleted:
 .... [16]

 Deleted:
 .... [17]

 Deleted:
 to the Transporter

**Deleted:** <#>Note: File names in the archive and error directories are appended with the date and time they are moved to those directories. These would be shown as .... [18]

Moving a file to the export directory with a Local Area Network (LAN) connection **Deleted:** from THE TRANSPORTER AGENCY OR TRANSPORTERS **Deleted:** from the Transporter Agency or the Transporters Deleted: UK Link Deleted: and Deleted: It is a UK Link User's choice how and if the file is to Deleted: [20] Deleted: Copyright all rights reserved Deleted: 2 Formatted: Highlight Deleted: 06/07/ Formatted: Highlight Deleted: May Deleted: 2016 Deleted: 31st July Formatted: Superscript Formatted: Highlight Deleted: June Deleted: 12/08/2016

# 4.1 Receiving a Communication Type 1 file

Communication Type 1 files will be placed into the *BGT01/import* directory. These files will not have the <level \_1> addressing convention.

Any exceptions to this principle are set out in the Appendix A - Treatment specific to User Organisation Type.

Users will use ftp or shared disk facility to transfer the data into their own applications. Users have the facility to remove files from the *import* directory.

The following diagram summarises the process of receiving a file from the CDSP and the functional

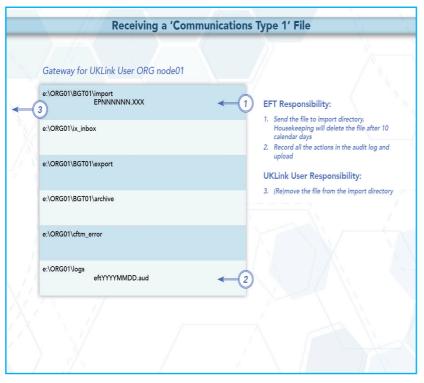

Figure 5: Receiving a Communication Type 1 File,

# 4.2 Receiving a Communication Type 2

Where a User receives a Communication Type 2 file from another User this will be placed in the **general/import** directory.

| Page 15 | Version 13.1 FOR APPROVAL                             |
|---------|-------------------------------------------------------|
|         | Issue Date: <mark>July 2017</mark>                    |
|         | Impl <sup>n</sup> : <mark>₊13th October</mark> -2017- |
|         |                                                       |

| Deleted: USER GUIDE |                                                 |  |  |  |
|---------------------|-------------------------------------------------|--|--|--|
| Deleted: UK         | Linksers will use ftp or shared disk fa( [22]   |  |  |  |
| Deleted: z          | s the process of receiving a file from the [23] |  |  |  |
| Deleted: -          | [24]                                            |  |  |  |
|                     | Receiving a file                                |  |  |  |
|                     |                                                 |  |  |  |
|                     |                                                 |  |  |  |
|                     |                                                 |  |  |  |
|                     |                                                 |  |  |  |
|                     | Gateway for UKLINK user ORG nod                 |  |  |  |
|                     |                                                 |  |  |  |
|                     | e:\ORG01\BGT01\import                           |  |  |  |
|                     |                                                 |  |  |  |
| <b></b>             | <del></del>                                     |  |  |  |
|                     |                                                 |  |  |  |
|                     | EPNNNNN.SFX                                     |  |  |  |
|                     | e:\ORG01\ix_inbox                               |  |  |  |
|                     |                                                 |  |  |  |
|                     |                                                 |  |  |  |
|                     | EDMINIMINI CEV                                  |  |  |  |
|                     | EPNNNNN.SFX                                     |  |  |  |
|                     | e:\ORG01\BGT01\export                           |  |  |  |
|                     |                                                 |  |  |  |
|                     |                                                 |  |  |  |
|                     | EPNNNNNN.SFX                                    |  |  |  |
|                     | e:\ORG01\BGT01\archive                          |  |  |  |
|                     | e. (ONGOT (BGTOT (arctifive                     |  |  |  |
|                     |                                                 |  |  |  |
|                     | EPNNNNNN.SFX.yyyymmdd.hhmms                     |  |  |  |
|                     | - \ ODC04\ DCT04\ -ft                           |  |  |  |
|                     | e:\ORG01\BGT01\cftm_error                       |  |  |  |
|                     |                                                 |  |  |  |
|                     |                                                 |  |  |  |
|                     | EPNNNNNN.SFX.yyyymmdd.hhmms                     |  |  |  |
|                     | e:\ORG01\logs                                   |  |  |  |
|                     |                                                 |  |  |  |
|                     |                                                 |  |  |  |
|                     | eftYYYYMMDD.aud                                 |  |  |  |
|                     |                                                 |  |  |  |
|                     |                                                 |  |  |  |
| Deleted:            | [25]                                            |  |  |  |
|                     | pyright all rights reserved                     |  |  |  |
| Deleted: 2          |                                                 |  |  |  |
| Formatted:          |                                                 |  |  |  |
| Deleted: 06/        |                                                 |  |  |  |
| Formatted:          |                                                 |  |  |  |
| Deleted: Mag        | C[==1]                                          |  |  |  |
| Deleted: 31°        |                                                 |  |  |  |
| . ormaticu:         | Juperacripe                                     |  |  |  |

Formatted: Highlight
Deleted: June
Deleted: 12/08/2016

The file will include the <level 1> addressing convention described above. The <level 1> convention will show the Short Code and Node of the originating Organisation of the file.

Any exceptions to this principle are set out in the Appendix A - Treatment specific to User Organisation Type.

he following diagram summarises the process of receiving a file from unctionality performed by the file transfer mechanism (referred to as EFT in the diagram);

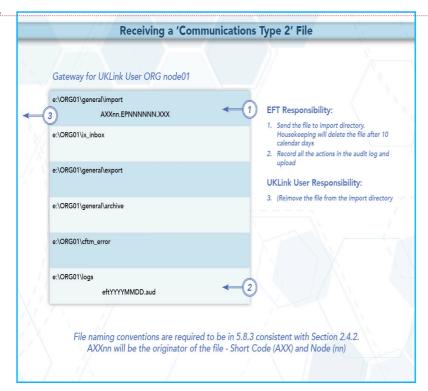

Page 16

Figure 6: Receiving a Communication Type 2 File

Formatted: Highlight Formatted: Highlight

Deleted:

Deleted: USER GUIDE

Formatted: Default Text:1

Deleted: UKLink User Sending a Non-UKLink User

Deleted: <#>6 - UK Link User Receiving a file from Non UK Link users .

[26]

**Deleted:** Copyright all rights reserved

Deleted: 2 Formatted: Highlight Deleted: 06/07/ Formatted: Highlight

Deleted: May Deleted: 2016 Deleted: 31st July Formatted: Superscript Formatted: Highlight

Deleted: June Deleted: 12/08/2016

Version 13. FOR APPROVAL Issue Date: July 2017 Impl<sup>n</sup>: .13th October 2017,

# 5. Disaster Recovery Processes

The Disaster Recovery Process can be invoked if a User experiences a loss of the file transfer service. This is only applicable to those who have arranged for access to a secondary Gateway for the purposes of Disaster Recovery. This Disaster Recovery equipment must be located at an alternative location. It can be either at alternative premises of that User, or located at another premises where a Gateway is installed - this could also be another User's or a User A premises

### **Requirements when registering Disaster Recovery Arrangements**

When a User specifies that it has Disaster Recovery arrangements, that User must provide at least one (but no more than three), Disaster Recovery Representatives (DR Representative).

The following contact details must be provided:

- DR Representative Name(s) or Role e.g. User Service, Desk Manager
- Telephone number for each DR Representative
- A valid email address for each DR Representative

The DR Representative is a person (or persons) available 24 hours a day / 7 days a week.

Where a User is using another User's Gateway for the purposes of Disaster Recovery, both Users must provide evidence that they have agreed to these arrangements. Where a User intends to utilise a User Agent's premises, the User must provide a User Agent Agreement to the CDSP at the time that they register the Disaster Recovery Arrangements.

It is the User's responsibility to inform the CDSP of any changes to DR Arrangements including DR Representative contact details. Any changes must be notified to the CDSP Customer Life Cycle Team at: customerlifecycle.spa@xoserve,com\_

The CDSP shall contact User DR Representatives every 6 months to ensure contact details are up to date and will validate the details the CDSP holds on file.

# Responsibilities in the event that DR Arrangements are invoked

- If a loss of service is identified by the User, a representative of that User must raise a call with the CDSP Service Desk.
  - If the User raises a call, the CDSP Service Desk will advise if the User has registered Disaster Recovery arrangements and provide the caller with the DR Representative contact details.
  - The CDSP Service Desk will refer the call to the CDSP Duty Manager (CDSP DM) who will liaise with the DR Representative.
- If a proactive alert is identified by the CDSP, the CDSP will contact the DR Representative
- The DR Representative must be available 24\_hours a day / 7\_days a week. In the event that DR Arrangements are invoked and the CDSP DM is unable to contact the User DR Representative then a telephone message will be left at each of the contact telephone numbers registered where the number is in service and a messaging service is available. The CDSP DM will take no further action until a DR Representative contacts them.
- The DR Representative will liaise with the CDSP DM to agree a way forward.

Deleted: [27] Deleted: ISASTER Deleted: RECOVERY Deleted: ROCESSES Deleted: n Deleted: UKLink Deleted: Dual IX equipment (or DR kits) Deleted: UKLink Deleted: Deleted: location

Deleted: Help

Deleted: USER GUIDE

Deleted: c Deleted: Deleted: Deleted: Roles and

Deleted: .. UKLink Users with DR Kit:

[... [28] Deleted: UKLink

Deleted: Transporter H Deleted: help Deleted: Desk Deleted: d

Deleted: they should

Deleted: d

Deleted: help

Formatted: Indent: Left: 0.75", No bullets or numbering, Tabs:Not at 0'

Deleted: Transporters Agency Duty Manager ( Deleted: )

Deleted: Copyright all rights reserved Deleted: 2

Formatted: Highlight Deleted: 06/07/ Formatted: Highlight

Deleted: May Deleted: 2016 Deleted: 31st July Formatted: Superscript

Formatted: Highlight Deleted: June Deleted: 12/08/2016

Page 17

Version 13.4 FOR APPROVAL Issue Date: July 20 Impl<sup>n</sup>: ,13th Octobe

- The CDSP will attempt to provide an alternate file delivery service within 48 hours of the failure OR as agreed with the DR Representative.
- Updates will be provided by the CDSP DM to DR Representative as and when available.

# 5.3 Loss of Service without DR Processes

In the event of complete file transfer failure, the CDSP will attempt to provide an alternate file delivery service within 48 hours of the failure. In the event a User experiences a loss of the file transfer service please contact the CDSP Service Desk. Contact details are defined in the UK Link Overview Manual. Deleted: USER GUIDE

Deleted: <#>It is the responsibility of the DR Representative to inform its customers (e.g. Suppliers/Agencies) where they are providing a hosting service to other organisations. [... [29]]

Deleted: Transport Agency

**Deleted:** Transporter Agency

Deleted: Transporter

Deleted: h

Deleted: H Deleted: elp d

Deleted: D

**Deleted:** Where disaster Recovery arrangements exist, please refer to the DR process as defined above.

**Deleted:** Copyright all rights reserved

Deleted: 2

Formatted: Highlight

Deleted: 06/07/

Formatted: Highlight Deleted: May

Deleted: 2016

Deleted: 31st July

Formatted: Superscript

Formatted: Highlight

Deleted: June

Deleted: 12/08/2016

Page 18

Version 13. FOR APPROVAL Issue Date: July 2017 Impl<sup>n</sup>: 13th October 2017

# 6.1 Audit Log of Successful File Transfers

The CDSP is responsible for ensuring that an Automatic Audit Trail Facility is maintained. The audit logs are maintained in the e:\ORG01\logs area on the Gateway, which are labelled as follows:

- •\_\_\_\_'EFTYYYMMDD.aud' (Daily audit log)
  - Where eft denotes the file transfer mechanism.
  - YYYY is a four digit year,
  - MM is a two digit month,
  - DD is a two digit date

6. Audit Logs

e.g. EFT**20150601.aud** would be the log file for 1<sup>st</sup> June 2015

Users have READ ONLY access to this log. The audit log holds details of all successful file transfers to and from the CDSP, together with details of retries and failed transfers. The information is in text format and is self-explanatory. On a daily basis data in the current audit log will be archived by the CDSP. The information in these audit logs is archived for seven years.

The CDSP will collate writes to the file transfer log in order to reduce administrative IX traffic. The frequency of writes will be reviewed from time to time to determine the most effective period. Any changes to the 'write time' will be notified to Users to confirm that this does not impact their processes or systems. Write time is currently set at 5 minutes.

Currently all previous daily and monthly audit logs are available on the Gateway, Users are advised to use these files as part of their own audit strategy.

It is important that no software is used which 'locks' the audit logs when reading these audit

# 6.1.1 File Naming Convention for Successful Files in the Audit Log

When files are written within the daily directory these are written with the following naming convention:

File names in the archive directory are appended with the date and time they are moved to those directories. These would be shown as: EPNNNNN.SFX.YYYYMMDD.HHMMSS.

Where the file is Communication Type 1 this will not include <level 1> in the file naming convention.

Where the file is Communication Type 2 it shall include the <level 1> in the file naming convention.

# **6.2 Audit Log of Unsuccessful File Transfers**

Unsuccessful files shall be written to the cftm error directory.

### 6.2.1 File Naming Convention for Unsuccessful Files in the Error Log

Page 19

File names in the archive and error directories are appended with the date and time they are moved to those directories. These would be shown as: EPNNNNNN.SFX.YYYYMMDD.HHMMSS

The error log will represent the file name as generated by the originating User, including where this included <level 1> in the file naming convention,

Version <mark>13.1,</mark>FOR APPROVAL

Issue Date: July 2017 Impl<sup>n</sup>: J3th October 2017 Deleted: 8

Deleted:

Deleted:

Deleted: indicates

Deleted: USER GUIDE

Deleted: s through

Deleted: EFT

Deleted:

Deleted:

Deleted: ...

Deleted: UK Link

Deleted: Transporter Agency or the Transporter

Deleted: Transporter Agency

Deleted: EFT

Deleted:

Deleted:

Deleted:

Deleted: Copyright all rights reserved

Deleted: 2
Formatted: Highlight

Deleted: 06/07/

Formatted: Highlight

Deleted: May Deleted: 2016

Deleted: 31st July

Formatted: Superscript

Formatted: Highlight

Deleted: June

Deleted: 12/08/2016

Deleted: USER GUIDE

# 7. Housekeeping

Data files remaining in any directories on the e:  $drive_{\underline{\iota}}$  other than the log  $directories_{\underline{\iota}}$  will be deleted after 10 calendar days. If any non-standard, unauthorised directories exist on the e: drive, they, and any files within them, may also be deleted. Files are deleted irrespective of whether the files have been read or not. Audit logs of the housekeeping actions are kept in the logs directory and will be updated daily with the name **EFTyyyymmdd.del** e.g. EFT20130301.del would be the housekeeping log for 1<sup>st</sup> March 2013. This log shows the names and the dates on which files were

Deleted: 9

Deleted: unauthorized

Deleted: of housekeeping

Deleted: Copyright all rights reserved Deleted: 2 Formatted: Highlight Deleted: 06/07/ Formatted: Highlight Deleted: May Deleted: 2016 Deleted: 31st July Formatted: Superscript Formatted: Highlight Deleted: June Deleted: 12/08/2016

Page 20

Version 13 FOR APPROVAL Issue Date: July 2017 Impl<sup>n</sup>: Jah October 2017

Deleted: USER GUIDE

| 0 | ш. | _ I |
|---|----|-----|
|   |    |     |
|   |    |     |

If Users have any queries or problems relating to file transfers over the UK Link Network, they should contact the CDSP Service Desk. Contact details are defined in the UK Link Overview Manual.

Deleted: ....[30]

Deleted: UK Link

Deleted: IX

Deleted: Transporter

Deleted: h

Deleted: H

Deleted: elp

Deleted: d

Deleted: D

Deleted: Copyright all rights reserved

Deleted: 2

Formatted: Highlight

Deleted: 06/07/

Formatted: Highlight

Deleted: May

Deleted: 2016

Deleted: 31st July

Formatted: Superscript

Formatted: Highlight

Deleted: June

Deleted: 12/08/2016

Page 21 Version 13.1

Version 13. FOR APPROVAL Issue Date: July 2017 Impl<sup>n</sup>: 13th October 2017

### Deleted: USER GUIDE

# 9. Summary

With respect to the <u>UK Link Network</u>, Users will have responsibility for:

- creating files whose names conform to the standards defined within the UK Link Manual
- sending files to their ix\_inbox, followed by a move (or rename) to the relevant export directory
- processing files received into the import directory, using them as required within 10 days of receipt. File resends may incur a charge
- reviewing the audit log held on their Gateway to ensure that IX file transfers have been successful

The CDSP, through, ille transfer software, will have responsibility for:

- the timely and complete transfer of data across the IX Network
- creating archive and cftm\_error files at source
- housekeeping (deleting) all files on the Gateway that are over 10 calendar days old

Deleted:

[31]

Deleted: IXN Deleted: UK Link

Deleted: UK Link common

**Deleted:**, for example *PN000001*.NOM

Deleted: P Deleted:

Deleted: Transporter Agency

Deleted: EFT

Formatted: Highlight

**Deleted:** Copyright all rights reserved

Deleted: 2 Formatted: Highlight Deleted: 06/07/ Formatted: Highlight

Deleted: May Deleted: 2016 Deleted: 31st July Formatted: Superscript Formatted: Highlight

Deleted: June Deleted: 12/08/2016

Page 22

Version 13. FOR APPROVAL Issue Date: July 2017 Impl<sup>n</sup>: 13th October 2017

# 10. Appendix A Treatment specific to User Organisation Type

# A1 - User Organisation Type - Shipper Users

Shipper Users may receive the following exception files:

| <file<br>type&gt;</file<br> | From       | <u>To</u> | <u>Folder</u> | Format | File Description                                                                                     |
|-----------------------------|------------|-----------|---------------|--------|----------------------------------------------------------------------------------------------------|
| SMR                         | <u>iGT</u> | Shipper   | BGT01/import  |        | Smart Metering Update file. This file type will be withdrawn from Project Nexus implementation Date. |
| BBR                         | DMSP       | Shipper   | BGT01/import  | 5.8.3  | Within Day Daily Meter Readings File                                                                 |

Shipper Users may send the following exception files:

| <file<br>type&gt;</file<br> | From    | <u>To</u>  | Folder       | Format       | File Description                                                                |
|-----------------------------|---------|------------|--------------|--------------|---------------------------------------------------------------------------------|
| <u>SMU</u>                  | Shipper | <u>iGT</u> | BGT01/export | <u>5.8.3</u> | Smart Metering Update file. This file type will be withdrawn from Project Nexus |
|                             |         |            |              |              | Implementation Date.                                                            |

# **A2 - User Organisation Type – Trader Users**

No exception file types are registered.

# A3 - User Organisation Type - Distribution Networks

No exception file types are registered.

### A4 - User Organisation Type - Transmission Networks

No exception file types are registered.

### A5 - User Organisation Type - Independent Gas Transporters

No exception file types are registered.

Note: SMU files issued / received by the iGTs will be issued / received via *import* / *export* directories in the *general* directory respectively consistent with Communication Type 2.

# A6 - User Organisation Type - Daily Metered Service Provider

Page 23

No exception file types are registered.

Note: BBR files are issued by the DMSP via *import / export* directories in the *general* directory respectively consistent with Communication Type 2.

# A7 - User Organisation Type - Suppliers

Version 13.1 FOR APPROVAL Issue Date: July 2017 Impl<sup>n</sup>: 13th October 2017 Deleted: Copyright all rights reserved

Deleted: 2

Formatted: Highlight

Deleted: 06/07/

Formatted: Highlight

Deleted: May

Deleted: 2016

Deleted: 31st July

Formatted: Superscript

Formatted: Highlight

Deleted: June

Deleted: June

No exception file types are registered.

# A8 - User Organisation Type - Meter Asset Managers

No exception file types are registered.

# A9 - User Organisation Type - Interconnector Agents / Market Operator

No exception file types are registered.

# A10 - Data Communications Company

The Smart Registration Data Provider files sent to the DCC by Xoserve under Section E2 of the Smart Energy Code are transmitted via the DCC User Gateway. The formats and specifications of the messages are defined in the REGIS (Registration Interface Spec.) and CoCo (Code of Connections) documentation. The DCC itself is responsible for the provision and maintenance of the supporting infrastructure.

Deleted: Copyright all rights reserved

Deleted: 2

Formatted: Highlight

Deleted: 06/07/

Formatted: Highlight

Deleted: May

Deleted: 2016

Deleted: 31st July

Formatted: Superscript

Formatted: Highlight

Deleted: June

Deleted: June

Deleted: 12/08/2016

Version 13 FOR APPROVAL Issue Date: July 2017 Impl<sup>n</sup>: Jah October 2017

# Deleted: USER GUIDE

### Key to Variables 11. Appendix 📙

| Field                                       | Description.                                                                     |  |
|---------------------------------------------|----------------------------------------------------------------------------------|--|
| <ip_address></ip_address>                   | IP address of User's Gateway                                                     |  |
| <user_id></user_id>                         | Format xxxuser, where xxx is the 3 character short code (contact                 |  |
| _                                           | the CDSP Service Desk. Contact details are defined in the UK                     |  |
|                                             | Link Overview Manual.)                                                           |  |
| <password></password>                       | ****                                                                             |  |
| <local_file_name>,</local_file_name>        | User-determined file name on local platform. Typically, the User                 |  |
| <transient_file_name></transient_file_name> | may choose to use a directory structure to maintain local file                   |  |
|                                             | names (e.g. on DOS <level_1>\<level_2>.<level_3>).</level_3></level_2></level_1> |  |
| <org></org>                                 | Three character User shortcode.                                                  |  |
| <level_1></level_1>                         | Destination service name - "ORGnn".                                              |  |
| <level_2></level_2>                         | Unique file name (reference section 2.4)                                         |  |
| <level 3=""></level>                        | 3-character file suffix . e.g. "NOM" for the input site nominations              |  |

| Deleted: 12 -        |
|----------------------|
| Deleted: A           |
|                      |
| Deleted: UK Link     |
| Deleted: f           |
| Deleted: your        |
| Deleted: Transporter |
| Deleted: Help        |
| Deleted: UK Link     |
| Deleted: UK Link     |
| Deleted: UK Link     |

Deleted: Copyright all rights reserved Deleted: 2 Formatted: Highlight Deleted: 06/07/ Formatted: Highlight Deleted: May Deleted: 2016 Deleted: 31st July Formatted: Superscript Formatted: Highlight Deleted: June Deleted: 12/08/2016

Page 25

Version 13 FOR APPROVAL Issue Date: July 2017 Impl<sup>n</sup>: Jah October 2017

Deleted: USER GUIDE

|  | 12.App | endix 🚨 | File Name | <b>Values</b> |
|--|--------|---------|-----------|---------------|
|--|--------|---------|-----------|---------------|

This chart lists the possible values of the environment (E) and priority (P) fields within the file name EPNNNNNN.SFX:

| Environment (E) | Т | Test environment prefix           |  |
|-----------------|---|-----------------------------------|--|
| Environment (E) | Х | Alternate Test environment prefix |  |
| Production (E)  | Р | Production environment            |  |
|                 |   |                                   |  |
| Priority (P)    | N | Normal (default) priority         |  |

Test files should only be sent upon agreement with source and destination system. Users should not send the Test files without prior notice and agreement.

Example file names: PN123456.NOM

TN123567.CFR PN123789.SC9

| Deleted: 13. |  |
|--------------|--|
| Deleted: B   |  |

[32]

Deleted: Copyright all rights reserved Deleted: 2 Formatted: Highlight Deleted: 06/07/ Formatted: Highlight Deleted: May Deleted: 2016 Deleted: 31st July Formatted: Superscript Formatted: Highlight Deleted: June Deleted: 12/08/2016

Page 26

Version 13. FOR APPROVAL Issue Date: July 2017 Impl<sup>n</sup>: 13th October 2017

### Deleted: USER GUIDE

Deleted:

# 13. Appendix D - Glossary

Where a reference is stated this document shall have the same meaning as the source reference. In such circumstances this is reproduced to assist the reader, but readers must not rely upon the definition stated.

| Term                                 | Synonym<br>s | Reference        | <u>Definition / Expansion</u>                                                                                                    | Comments |
|--------------------------------------|--------------|------------------|----------------------------------------------------------------------------------------------------|----------|
| Automatic<br>Audit Trail<br>Facility |              |                  | a facility forming part of the UK Link System installed at premises designated by the CDSP, which will automatically record the sending or the receipt by the CDSP of the message comprised in such UK Link Communication and log the date and time of such sending or receipt. |          |
| CDSP                                 |              | GTD 1.2.1a       | Central Data Services Provider                                                                                                    |          |
| CDSP                                 | Service      | UK Link          | Provision by the CDSP of a Service Desk                                                                                                    |          |
| Service                              | Desk         | Manual           | function as defined in the UK Link Overview                                                                                                    |          |
| Desk                                 |              | Terms and        | Manual                                                                                                    |          |
|                                      |              | Conditions<br>10 |                                                                                                    |          |
| CDSP Duty<br>Manager                 | CDSP<br>DM   |                  | A representative of the CDSP that will engage with a User in the event of a DR Arrangement                                                                                                    |          |
| Code<br>Communicati<br>on            |              | GTD 5.1e         | A communication required in the UNC, IGT UNC or the IGTAD                                                                                                    |          |
| <u>Communicati</u><br><u>on</u>      |              |                  | A generic term used within this document to signify a Code Communication, a UK Link Communication or a message conveyed by the UK Link Network                                                                                                    |          |
| Core<br>Customer                     |              | GTD 1.2.1d       | Means a party to the Code (other than a<br>Trader User) in the capacity of a party to<br>the DSC                                                                                                    |          |
| DSC                                  |              | GTD 1.2.1c       | Data Services Contract                                                                                                    |          |
| DR<br>Arrangement<br>s               |              |                  | Disaster Recovery Arrangements                                                                                                    |          |
| DR<br>Representati<br>ve             |              |                  | This nominated person(s) responsible for managing Disaster Recovery processes when a complete file transfer failure occurs.                                                                                                    |          |
| External UK<br>Link User             |              |                  | An Organisation (other than UNC parties) who is entitled to use UK Link Systems consistent with the UK Link Terms and Conditions 2.2, including as a result of entering into an additional services contract with the CDSP.                                                     |          |
| File Transfer server                 |              |                  | CDSP provided server on User premises used to send & receive files                                                                                                    |          |
| FTP                                  |              |                  | File Transfer Protocol                                                                                                    |          |
| GTD                                  |              |                  | General Terms Section D of Uniform<br>Network Code                                                                                                    |          |
| LAN                                  |              |                  | Local Area Network                                                                                                    |          |
| Organisation al Node                 |              |                  | Destination code in the format <i>ORGnn</i> , where ORG is the User's shortcode, and <i>nn</i>                                                                                                    |          |
|                                      |              |                  | is the node                                                                                                    |          |

Deleted: help
Deleted: help
Deleted: d
Deleted: help
Deleted: d
Deleted: d
Deleted: d

Deleted: Copyright all rights reserved

Deleted: 2

Formatted: Highlight

Deleted: 06/07/

Formatted: Highlight

Deleted: May

Deleted: 2016

Deleted: 31<sup>st</sup> July

Formatted: Superscript

Formatted: Highlight

Deleted: June

Deleted: June

Page 27

Version 13. FOR APPROVAL Issue Date: July 2017 Impl<sup>n</sup>: 13th October 2017

Deleted: USER GUIDE

| message A discrete transmission sent by a User                                                                                                    |  |
|----------------------------------------------------------------------------------------------------|--|
| TCP/IP Transmission Control Protocol / Internet                                                                                                    |  |
| Protocol                                                                                                    |  |
| Third Party GTD 3.7 Services provided consistent with policy                                                                                                    |  |
| Services described in GTD 3.7.                                                                                                    |  |
| UK Link message GTD 5.1d A communication transmitted by a User, in                                                                                                    |  |
| Communicati this document, exclusively by file sent via                                                                                                    |  |
| on the UK Link Network.                                                                                                    |  |
| UK Link IXN / I'X An information exchange system, allowing                                                                                                    |  |
| Network the electronic transfer of information                                                                                                    |  |
| between the CDSP and Users and certain                                                                                                    |  |
| access (as described in the UK Link                                                                                                    |  |
| Manual) by Users to the UK Link System.                                                                                                    |  |
| UK Link Persons acting as an Organisation                                                                                                    |  |
| User authorised to have access to and use of UK                                                                                                    |  |
| Link System, including the UK Link                                                                                                    |  |
| Network. This definition excludes                                                                                                    |  |
| External UK Link Users unless specified                                                                                                    |  |
| to the contrary.                                                                                                    |  |
| UK Link GTD 5.1.2 f A third part agreement allowing access to                                                                                                    |  |
| User relevant elements of the UK Link System.                                                                                                    |  |
| Agreement Indicate the second second |  |
| Users Term to refer to both UK Link Users and                                                                                                    |  |
| External UK Link Users.                                                                                                    |  |
| User A "Gateway" is a computer server forming                                                                                                    |  |
| Gateway part of the UK Link Network, installed at                                                                                                    |  |
| premises designated by the CDSP and of                                                                                                    |  |
| each User (and in the case of a User                                                                                                    |  |
| forming part of the User Equipment and                                                                                                    |  |
| including Licensed Software).                                                                                                    |  |
| User Organisati A type of organisation authorised to use the                                                                                                    |  |
| Organisation on Type UK Link Network by being a party to the                                                                                                    |  |
| Type Data Services Contract or a contract that                                                                                                    |  |
| otherwise allows access including, but not                                                                                                    |  |
| limited to, Customer Class as defined in                                                                                                    |  |
| GTD 1.2 – e.g. Shipper Users, DMSPs,                                                                                                    |  |
| MAMs                                                                                                    |  |
| User Short A three character code assigned to each                                                                                                    |  |
| Code User. These are maintained by the CDSP                                                                                                    |  |
| and published within the UK Link Manual.                                                                                                    |  |

Deleted: ... [33]

Deleted: Copyright all rights reserved

Deleted: 2

Formatted: Highlight

Deleted: 06/07/

Formatted: Highlight

Deleted: May

Deleted: 2016

Deleted: 31st July

Formatted: Superscript

Formatted: Highlight

Deleted: June

Deleted: 12/08/2016

Version 13 FOR APPROVAL Issue Date: July 2017 Impl<sup>n</sup>: Jah October 2017

| Contended to lam xxxx-Q1.  Service on of proceed unless you are an authorised user.  Justice to comply my yeast in proceedurings with the complete Mississ Act 1990.  Justice of Comply and yeast in proceedurings of the Computer Mississ Act 1990.  Justice of Comply and yeast in proceedurings of the Computer Mississ Act 1990.  Justice of Comply and yeast in the Computer Mississ Act 1990.  Justice of Comply and yeast in the Computer Mississ Act 1990.  Justice of Comply and years of the Computer Mississ Act 1990.  Justice of Comply and years of the Comply and years in which Users can send files via the UK Link Network. The poper PRIVITY of the Comply and years of the Comply and years of the Comply  |              |                                                                                     |                                                 |              |                                        |
|----------------------------------------------------------------------------------------------------|--------------|-------------------------------------------------------------------------------------|-------------------------------------------------|--------------|----------------------------------------|
| and proceed unless you are an authorised user.  allure to comply my result in proceed.  If you have the comply my result in proceed unless that the complete Misuse Act 1990.  Set (Annoted J. (April): You was actions describe wave in which Users can send files via the UK Link Network. The proper No. 1246 (Completion).  The following two sections describe wave in which Users can send files via the UK Link Network. The proper No. 1246 (Completion).  The following two sections describe wave in which Users can send files via the UK Link Network. The proper No. 1246 (Completion).  The following two sections describe wave in which Users can send files via the UK Link Network. The property of the following information (Archive) of the Completion of the Completion of | onnected to  | ixn-xxx-01.                                                                         |                                                 |              |                                        |
| allure to comBy may result in prosecution under the Computer Misuse Act 1990.  see (kn.)000-06/1000-0000-0000-0000-0000-0000-000                                                                                                    |              |                                                                                     | FILE TRANSFER <u>DEFINITION</u>                 |              | Deleted: USER GUIDE                    |
| See                                                                                                    | 1 -          |                                                                                     | Ask 1000                                        |              |                                        |
| Deleted: 19ged in Sections of Secretine waves in which Users can send files via the UK Link Network. The pop put PN22345.NGM 70R601/6 files //W123458.NGM pop put PN22345.NGM 70R601/6 files //W123458.NGM pop put PN22345.NGM 70R601/6 files //W123458.NGM pop put PN22345.NGM 70R601/6 files //W123458.NGM pop put PN223458.NGM 70R601/6 files //W123458.NGM pop put PN223458.NGM 70R601/6 files //W123458.NGM pop put PN223458.NGM pop put PN223456.NGM pop put PN223456.NGM pop put PN223456.NGM pop put PN223456.NGM pop put PN223456.NGM pop put pname / files //W123458.NGM pop put pname / files //W123458.NGM pop put pname / files //W123458.NGM pop put pname / files //W123458.NGM pop put pname / files //W123458.NGM pop put pname //W123458.NGM pop put pname //W123458 |              |                                                                                     |                                                 |              |                                        |
| Deleted: 19ged in Sections of Secretine waves in which Users can send files via the UK Link Network. The pop put PN22345.NGM 70R601/6 files //W123458.NGM pop put PN22345.NGM 70R601/6 files //W123458.NGM pop put PN22345.NGM 70R601/6 files //W123458.NGM pop put PN22345.NGM 70R601/6 files //W123458.NGM pop put PN223458.NGM 70R601/6 files //W123458.NGM pop put PN223458.NGM 70R601/6 files //W123458.NGM pop put PN223458.NGM pop put PN223456.NGM pop put PN223456.NGM pop put PN223456.NGM pop put PN223456.NGM pop put PN223456.NGM pop put pname / files //W123458.NGM pop put pname / files //W123458.NGM pop put pname / files //W123458.NGM pop put pname / files //W123458.NGM pop put pname / files //W123458.NGM pop put pname //W123458.NGM pop put pname //W123458 | 31 Passwor   | 14. Appendix E - Moving a file to the expor                                         | t directory with a Local Area Network           |              |                                        |
| The following two sections describe wave in which Users can send files via the UK Link Network. The popt RN13385. Mod 766.04 / 786.04 / 78 | assword:     | (LAN) connection                                                                    |                                                 |              |                                        |
| Deleted: Page 1  Por National Screens of the Committee of the Committee of | 30 User xxx  |                                                                                     | I CI CO CO LUZIO I NO CO LO TI                  |              |                                        |
| 00 PRIT command successful 50 Opening ASC (Limited educate pages (1964) (Arg.) the AVRA/3456 NOM uses the TCPUP protocol. To 25 Transfer complete using either FTP or Shared drive, the User will require the following information (where ORG bytes sent in XI State (1964) (Arg.) the User will require the following information (where ORG bytes) and the Avra (1964) (Arg.) the Avra (1964) (Arg.) the Avra (1964) (Arg. |              |                                                                                     | ers can send files via the UK Link Network. The |              |                                        |
| So Opening ASCIL, made, data canapaction flag. (Joseph May 1982) (So Transfer complete using either ETP or Shared drive, the User will require the following information (where ORG byte) sent in discordin. (Mttpres/feet) into short code assistance by the COSP):  p> remame / ORGONY Transfer ASS (Now More of Part of Part of Par |              |                                                                                     |                                                 |              |                                        |
| 26 Transfer complete using either FTP or Shared drive, the User will require the following information (where ORG bytes sent in xirstex besidnes high too doe assigned by the CDSP):  prename / Grigory   Proper PR133456 NOM / ORG01/bgt01/export/PN123456 NOM    50 File exists, regard, for deputing higher organization of the control of the control of th |              |                                                                                     | 23456;NOM uses the TCP/IP protocol. To          |              |                                        |
| por rename / Discription - 1886 pt 1886 pt 188 | 26 Transfer  | complete using either FTP or Shared drive, the User wil                             | I require the following information (where ORG  |              |                                        |
| So Ryll C command successful.                                                                                                    | bytes sent i | n wildconds (x) Kbytes/sec)sation short code assigned by                            | the CDSP):                                      |              |                                        |
| So Ryll C command successful.                                                                                                    |              | Gateway Name: QRG01                                                                 |                                                 |              |                                        |
| So Ryll C command successful.                                                                                                    | p> rename    | IP Address: xxxx.xxxx xxxx it is will be assigned by the                            | ne CDSP)                                        |              |                                        |
| The Spassword's is provided to the Authorised Representative of the User as defined in the UK Link Manual Supplementary Document — Security Policy;  If technical information or assistance is required please contact the CDSP Service Desk, Contact details are defined in the UK Link Overview Manual.  Two methods are suggested for Users who have connected the UK LINK NETWORK to their own internal LAN, either FTP or Shared drive facility.  E1 - Using File Transfer Product (ftp)  Assuming fip is installed and configured on Users' systems, a typical session might be as follows:  Note: the text in bold is what Users would code in their local environment; the normal text shows the prompts and responses. The variables within the code, designated by <> are, described in Appendix A.  Deleted: Copyright all rights reserved  Deleted: 8  Pormatted: Highlight  Deleted: 3  Deleted: 3  Pormatted: Highlight  Deleted: 39  Deleted: 39  Deleted: 39  Deleted: 39  Deleted: 39  Deleted: 39  Deleted: 39  Deleted: 39  Deleted: 39  Deleted: 39  Deleted: 39  Deleted: 39  Deleted: 39  Deleted: 39  Deleted: 39  Deleted: 39  Deleted: 39  Deleted: 39  Deleted: 39  Deleted: 39  Deleted: 49  Deleted: 49  Deleted: 59  Deleted: 49  Deleted: 59  Deleted: 59  Deleted: 49  Deleted: 49  Deleted: 50  Deleted: 49  Deleted: 49  Deleted: 49  Deleted: 49  Deleted: 49  Deleted: 49  Deleted: 49  Deleted: 49  Deleted: 49  Deleted: 50  Deleted: 50  Deleted: 50  Deleted: 50  Deleted: 50  Deleted: 50  Deleted: 50  Deleted: 50  Deleted: 50  Deleted: 50  | 50 RNTO co   | <u>ว ปริยทิสเทอ ซาบูนริยท (ฟทิฮาฮ ORG denotes the Users sl</u><br>mmand successful. | hort code)                                      |              |                                        |
| If technical information or assistance is required please contact the CDSP Service Desk, Contact details are defined in the UK Link Overview Manual.  Two methods are suggested for Users who have connected the UK LINK NETWORK to their own internal LAN, either FTP or Shared drive facility.  E1 - Using File Transfer Product (ftp)  Assumina for is installed and configured on Users' systems, a typical session might be as follows:  Note: the text in bold is what Users would code in their local environment; the normal text shows the prompts and responses. The variables within the code, designated by < > are, described in Appendix A.  Deleted: Copyright all rights reserved Deleted: 3  Formatted: Highlight Deleted: 307  Formatted: Highlight Deleted: 311 July Formatted: Highlight Deleted: 311 July Formatted: Highlight Deleted: 311 July Formatted: Highlight Deleted: 311 July Formatted: Highlight Deleted: 311 July Formatted: Highlight Deleted: 311 July Formatted: Highlight Deleted: Highlight Deleted: Highlight Deleted: June                                                                                                    |              |                                                                                     | entative of the User as defined in the UK Link  |              |                                        |
| If technical information or assistance is required please contact the CDSP Service_Desk_Contact details are defined in the UK LINK Network Manual.  Two methods are suggested for Users who have connected the UK LINK NETWORK to their own internal LAN, either FTP or Shared drive facility.  E1 - Using File Transfer Product (ftp)  Assuming fip is installed and configured on Users' systems, a typical session might be as follows:  Note: the text in bold is what Users would code in their local environment; the normal text shows the prompts and responses. The variables within the code, designated by <> are, described in Appendix A.  Deleted: Copyright all rights reserved  Detected: 2  Formatted: Highlight  Deleted: 31  Deleted: 37  Formatted: Highlight  Deleted: 37  Formatted: Highlight  Deleted: 37  Deleted: 37  Deleted: | p> bye       | Manual Supplementary Document – Security Policy.                                    |                                                 |              |                                        |
| details are defined in the UK Link Overview Manual.  Two methods are sugaested for Users who have connected the UK LINK NETWORK to their own internal LAN, either FTP or Shared drive facility.  E1 - Using File Transfer Product (ftp)  Assuming fip is installed and configured on Users' systems, a typical session might be as follows;  Note: the text in bold is what Users would code in their local environment; the normal text shows the prompts and responses. The variables within the code, designated by <> are, described in Appendix A.  Deleted: 2  Formatted: Highlight  Deleted: 30°7  Formatted: Highlight  Deleted: 30°7  Formatted: Highlight  Deleted: 30°7  Formatted: Highlight  Deleted: 30°6  Deleted: 30°6  Deleted: 31° July  Formatted: Superscript  Formatted: Highlight  Deleted: 30°6  Deleted: 30°6  Deleted:  |              | If technical information or assistance is required please                           | e contact the CDSP Service Desk Contact         |              | Deleted: [help d                       |
| Two methods are suggested for Users who have connected the UK LINK NETWORK to their own internal LAN, either FTP or Shared drive facility.  E1 - Using File Transfer Product (ftp)  Assuming fip is installed and configured on Users' systems, a typical session might be as follows:  Note: the text in bold is what Users would code in their local environment; the normal text shows the prompts and responses. The variables within the code, designated by <> are, described in Appendix A.  Deleted: 2  Formatted: Highlight  Deleted: 86(077)  Formatted: Highlight  Deleted: 2016  Deleted: 31** July  Formatted: Superscript  Formatted: Junescript  Formatted: Junescript  For | :/>          |                                                                                     | S CONTROCT THE CONTROL SCHOOL                   |              |                                        |
| Deleted: Copyright all rights reserved                                                                                                    |              | Two motheds are suggested for Hears who have soon                                   | acted the LIV LINIV NETWORK to their cure       | - Sanda      |                                        |
| Assuming ftp is installed and configured on Users' systems, a typical session might be as follows:  Note: the text in bold is what Users would code in their local environment; the normal text shows the prompts and responses. The variables within the code, designated by <> are, described in Appendix  A:  Deleted: Copyright all rights reserved  Deleted: 2  Formatted: Highlight  Deleted: 06/07/  Formatted: Highlight  Deleted: 31* User  Deleted: 31* User  Formatted: Superscript  Formatted: Superscript  Formatted: Superscript  Formatted: Superscript  Formatted: Superscript  Formatted: Highlight  Deleted: June                                                                                                    |              |                                                                                     | ected the OK LINK NETWORK to their own          |              |                                        |
| Assuming ftp is installed and configured on Users' systems, a typical session might be as follows:  Note: the text in bold is what Users would code in their local environment; the normal text shows the prompts and responses. The variables within the code, designated by <> are, described in Appendix  A:  Deleted: Copyright all rights reserved  Deleted: 2  Formatted: Highlight  Deleted: 06/07/  Formatted: Highlight  Deleted: 31* User  Deleted: 31* User  Formatted: Superscript  Formatted: Superscript  Formatted: Superscript  Formatted: Superscript  Formatted: Superscript  Formatted: Highlight  Deleted: June                                                                                                    |              |                                                                                     |                                                 |              |                                        |
| Assuming ftp is installed and configured on Users' systems, a typical session might be as follows:  Note: the text in bold is what Users would code in their local environment; the normal text shows the prompts and responses. The variables within the code, designated by <> are, described in Appendix  A:  Deleted: Copyright all rights reserved  Deleted: 2  Formatted: Highlight  Deleted: 06/07/  Formatted: Highlight  Deleted: 31* User  Deleted: 31* User  Formatted: Superscript  Formatted: Superscript  Formatted: Superscript  Formatted: Superscript  Formatted: Superscript  Formatted: Highlight  Deleted: June                                                                                                    |              | E1 - Using File Transfer Product (ftp)                                              |                                                 |              |                                        |
| Note: the text in bold is what Users would code in their local environment; the normal text shows the prompts and responses. The variables within the code, designated by <> are, described in Appendix A.    Deleted: Copyright all rights reserved                                                                                                    |              | A                                                                                   |                                                 |              |                                        |
| Deleted: Copyright all rights reserved Deleted: 2 Formatted: Highlight Deleted: May Deleted: May Deleted: May Deleted: 3 Deleted: May Deleted: 3 Deleted: May Deleted: May Deleted: 2016 Deleted: 2016 Deleted: 2016 Deleted: Superscript Formatted: Highlight Deleted: June                                                                                                    |              | Assuming <i>ttp</i> is installed and configured on Users' syst                      | tems, a typical session might be as follows:    |              |                                        |
| Deleted: Copyright all rights reserved  Deleted: 2  Formatted: Highlight  Deleted: 06/07/  Formatted: Highlight  Deleted: May  Deleted: 301  Deleted: 311  Deleted: 311  Deleted: 311  Deleted: 311  Deleted: 311  Deleted: 311  Deleted: 311  Deleted: 311  Deleted: 311  Deleted: Juny                                                                                                    |              |                                                                                     |                                                 |              |                                        |
| Deleted: Copyright all rights reserved  Deleted: 2 Formatted: Highlight Deleted: 06/07/ Formatted: Highlight Deleted: 2016 Deleted: 31** July Formatted: Superscript Formatted: Highlight Deleted: 14** July Formatted: Superscript Formatted: Highlight Deleted: June                                                                                                    |              | · · · · · · · · · · · · · · · · · · ·                                               | e, designated by < > are, described in Appendix |              |                                        |
| Deleted: 2 Formatted: Highlight  Deleted: 06/07/ Formatted: Highlight  Deleted: May  Deleted: 2016  Deleted: 31st July  Formatted: Superscript  Formatted: Highlight  Deleted: June                                                                                                    |              | <u>A.</u>                                                                           |                                                 |              |                                        |
| Deleted: 2 Formatted: Highlight  Deleted: 06/07/ Formatted: Highlight  Deleted: May  Deleted: 2016  Deleted: 31st July  Formatted: Superscript  Formatted: Highlight  Deleted: June                                                                                                    |              |                                                                                     |                                                 | 1            |                                        |
| Deleted: 2 Formatted: Highlight  Deleted: 06/07/ Formatted: Highlight  Deleted: May  Deleted: 2016  Deleted: 31st July  Formatted: Superscript  Formatted: Highlight  Deleted: June                                                                                                    |              |                                                                                     |                                                 |              |                                        |
| Deleted: 2 Formatted: Highlight  Deleted: 06/07/ Formatted: Highlight  Deleted: May  Deleted: 2016  Deleted: 31st July  Formatted: Superscript  Formatted: Highlight  Deleted: June                                                                                                    |              |                                                                                     |                                                 |              |                                        |
| Deleted: 2 Formatted: Highlight  Deleted: 06/07/ Formatted: Highlight  Deleted: May  Deleted: 2016  Deleted: 31st July  Formatted: Superscript  Formatted: Highlight  Deleted: June                                                                                                    |              |                                                                                     |                                                 |              |                                        |
| Deleted: 2 Formatted: Highlight  Deleted: 06/07/ Formatted: Highlight  Deleted: May  Deleted: 2016  Deleted: 31st July  Formatted: Superscript  Formatted: Highlight  Deleted: June                                                                                                    |              |                                                                                     |                                                 |              |                                        |
| Deleted: 2 Formatted: Highlight  Deleted: 06/07/ Formatted: Highlight  Deleted: May  Deleted: 2016  Deleted: 31st July  Formatted: Superscript  Formatted: Highlight  Deleted: June                                                                                                    |              |                                                                                     |                                                 |              |                                        |
| Deleted: 2 Formatted: Highlight  Deleted: 06/07/ Formatted: Highlight  Deleted: May  Deleted: 2016  Deleted: 31st July  Formatted: Superscript  Formatted: Highlight  Deleted: June                                                                                                    |              |                                                                                     |                                                 |              |                                        |
| Formatted: Highlight  Deleted: 06/07/  Formatted: Highlight  Deleted: May  Deleted: 2016  Deleted: 31** July  Formatted: Superscript  Formatted: Highlight  Deleted: June                                                                                                    |              |                                                                                     |                                                 |              | Deleted: Copyright all rights reserved |
| Deleted: 06/07/ Formatted: Highlight  Deleted: May  Deleted: 2016  Deleted: 31st July  Formatted: Superscript  Formatted: Highlight  Deleted: June                                                                                                    |              |                                                                                     |                                                 |              | Deleted: 2                             |
| Formatted: Highlight  Deleted: May  Deleted: 2016  Deleted: 31st July  Formatted: Superscript  Formatted: Highlight  Deleted: June                                                                                                    |              |                                                                                     |                                                 |              | Formatted: Highlight                   |
| Deleted: May Deleted: 2016 Deleted: 31st July Formatted: Superscript Formatted: Highlight Deleted: June                                                                                                    |              |                                                                                     |                                                 |              |                                        |
| Deleted: 2016 Deleted: 31st July Formatted: Superscript Formatted: Highlight Deleted: June                                                                                                    |              |                                                                                     |                                                 |              | <b>-</b>                               |
| Deleted: 31st July Formatted: Superscript Formatted: Highlight Deleted: June                                                                                                    |              |                                                                                     |                                                 |              | }                                      |
| Formatted: Superscript Formatted: Highlight Deleted: June                                                                                                    |              |                                                                                     |                                                 |              | / <u> </u>                             |
| Formatted: Highlight Deleted: June                                                                                                    |              |                                                                                     |                                                 |              | Y                                      |
| Deleted: June                                                                                                    |              |                                                                                     |                                                 |              |                                        |
| Deleted: 12/08/2016                                                                                                    |              |                                                                                     |                                                 |              |                                        |
|                                                                                                    |              |                                                                                     |                                                 | $\mathbb{W}$ | Deleted: 12/08/2016                    |
|                                                                                                    | 1            |                                                                                     |                                                 | $\mathbb{W}$ |                                        |
|                                                                                                    |              |                                                                                     |                                                 | V            |                                        |
|                                                                                                    | I            |                                                                                     |                                                 |              |                                        |
|                                                                                                    |              |                                                                                     |                                                 |              |                                        |
|                                                                                                    |              |                                                                                     |                                                 |              |                                        |

Figure 8: Example of FTP text to move to the User LAN

# F2 - Shared Drive Facility

If Users are running MS Windows Operating Systems on their PCs it is possible for the PC to be configured to have a shared drive to the Gateway. The User needs to use the 'Map Network Drive'

Page 30 Version 1. FOR APPROVAL

Issue Date: July 2017 Impl<sup>n</sup>: J3th October 2017 Deleted: Copyright all rights reserved

Deleted: 2

Formatted: Highlight

Deleted: 06/07/

Formatted: Highlight

Deleted: May

Deleted: 2016

Deleted: 31st July

Formatted: Superscript

Formatted: Highlight

Deleted: June

Deleted: 12/08/2016

Deleted: USER GUIDE

Deleted: USER GUIDE

facility within Windows Explorer to connect to the User Gateway located on their premises. Enter \(\text{\connect}\)\(\text{\connect}\)\(\text{\connect}\) as the Path and connect as \(\text{\connect}\) with the required <password>. Windows \(\text{\connect}\) Explorer can then be used to copy files from the \(\text{\connect}\) import directory onto User's local environment as required for storage of the files.

Formatted: Default Text:1

Deleted: Copyright all rights reserved

Deleted: 2

Formatted: Highlight

Deleted: 06/07/

Formatted: Highlight

Deleted: May

Deleted: 2016

Deleted: 31st July

Formatted: Superscript

Formatted: Highlight

Deleted: June

Deleted: 12/08/2016

Version 13. FOR APPROVAL Issue Date: July 2017 Impl<sup>n</sup>: Jath Octobel 2017

**Copyright Notice** 

Page 2: [3] Deleted

© Xoserve Ltd. All intellectual property and other proprietary and use rights are reserved in the UK Link software, the UK Link Manual, the selection and arrangement of the data accessed through UK Link and the trademarks " Xoserve " and "UK Link".

**Rachel Hinsley** 

02/05/2017 17:03:00

| 13.1 For                                                                             |                                                                                                    |                                                                      |                     |
|--------------------------------------------------------------------------------------|----------------------------------------------------------------------------------------------------|----------------------------------------------------------------------|---------------------|
| <mark>Approval</mark>                                                                |                                                                                                    | July 2017 Minor amendments to following 0613S representation period. | David<br>Addison    |
| Page 1: [4]                                                                          | Formatted                                                                                                    | David Addison                                                        | 06/07/2017 15:08:00 |
| Highlight                                                                            |                                                                                                    |                                                                      |                     |
| Page 1: [5]                                                                          | Formatted                                                                                                    | David Addison                                                        | 06/07/2017 15:07:00 |
| Highlight                                                                            |                                                                                                    |                                                                      |                     |
| Page 1: [6]                                                                          | Deleted                                                                                                    | David Addison                                                        | 06/07/2017 15:07:00 |
| Мау                                                                                  |                                                                                                    |                                                                      |                     |
| Page 1: [6]                                                                          | Deleted                                                                                                    | David Addison                                                        | 06/07/2017 15:07:00 |
| Мау                                                                                  |                                                                                                    |                                                                      | _                   |
| Page 1: [7]                                                                          |                                                                                                    | Rachel Hinsley                                                       | 02/05/2017 17:07:00 |
| Superscri                                                                            | pt                                                                                                    |                                                                      |                     |
| Page 1: [8]                                                                          | Formatted                                                                                                    | David Addison                                                        | 06/07/2017 15:08:00 |
| Highlight                                                                            |                                                                                                    |                                                                      |                     |
| Page 4: [9]                                                                          | Deleted                                                                                                    | David Addison                                                        | 22/02/2017 14:04:00 |
| 1.1<br>1.2<br>1.3                                                                    | Purpose an                                                                                                    | nd Scope of Document<br>f Document                                   | 4<br>4              |
| 2.1<br>2.2<br>2.3<br>2.4<br>2.4.1<br>2.4.2<br>2.4.3<br>2.4.3.1<br>2.4.3.2<br>2.4.3.3 | Description of the comment of the comment of the co | gements                                                              |                     |

| _                     | <u>5.1</u>       | Requirements when registering Disaster Recovery Arrangements                             | 16    |
|-----------------------|------------------|------------------------------------------------------------------------------------------|-------|
|                       | 5.2              |                                                                                          | 16    |
|                       | 5.3              | Loss of Service without DR Processes                                                     | 17    |
| <u>6.</u>             |                  | Audit Logs                                                                               | 18    |
|                       | 6.1              | Audit Log of Successful File Transfers                                                   | 18    |
|                       | 6.1.             | .1 File Naming Convention for Successful Files in the Audit Log                          | 18    |
|                       | 6.2              | Audit Log of Unsuccessful File Transfers                                                 | 18    |
|                       | 6.2.             | .1 File Naming Convention for Unsuccessful Files in the Error Log                        | 18    |
| 7.                    |                  | Housekeeping                                                                             |       |
| 8.                    |                  | Help                                                                                     |       |
| 9.                    |                  | Summary                                                                                  |       |
| 7.<br>8.<br>9.<br>10. |                  | Appendix A Treatment specific to User Organisation Type                                  |       |
|                       | A1 -             | - User Organisation Type – Shipper Users                                                 |       |
|                       |                  | - User Organisation Type – Trader Users                                                  |       |
|                       |                  | - User Organisation Type – Distribution Networks                                         |       |
|                       |                  | - User Organisation Type – Transmission Networks                                         |       |
|                       |                  | - User Organisation Type – Independent Gas Transporters                                  |       |
|                       |                  | - User Organisation Type – Daily Metered Service Provider                                |       |
|                       | $\frac{710}{A7}$ | - User Organisation Type – Suppliers                                                     | 21    |
|                       |                  | - User Organisation Type – Meter Asset Managers                                          |       |
|                       |                  | - User Organisation Type – Interconnector Agents / Market Operator                       |       |
|                       |                  | 0 – User Organisation Type – Interconnector Agents / Market Operator                     |       |
| 11                    |                  | Appendix B Key to Variables                                                              |       |
| 11.<br>12.<br>13.     |                  | Appendix C File Name Values                                                              |       |
| 13                    |                  | Appendix D - Glossary                                                                    |       |
| 14.                   |                  | Appendix E - Moving a file to the export directory with a Local Area Network (LAN) conne |       |
| 17.                   |                  | 27                                                                                       | otion |
|                       | E1 -             | - Using File Transfer Product (ftp)                                                      | 27    |
|                       | F2 -             | - Shared Drive Facility                                                                  | 27    |
| 15.                   |                  | Appendix F - Moving from the import directory with a LAN Connection                      |       |
| <u></u>               | F1 -             | - Using ftp                                                                              | 28    |
|                       |                  | - Shared Drive Facility                                                                  |       |
| _                     |                  |                                                                                          |       |
| Pag                   | e 4: [           | [10] Deleted David Addison 29/12/2016 23:0                                               | 5:00  |
|                       |                  |                                                                                          |       |
|                       |                  |                                                                                          |       |
|                       |                  | LIST OF FIGURES                                                                          |       |
|                       |                  | LIST OF FIGURES                                                                          |       |
| <b>-</b> :            |                  | 4. FFT O                                                                                 | 7     |
|                       |                  | 1: EFT Components                                                                        |       |
| _                     |                  | 2: UK Link User Gateway Configuration                                                    |       |
|                       |                  | 3: Sending a File to the Transporter                                                     |       |
| Fig                   | ure              | 4: Example of FTP text to add a file                                                     | 15    |
| Fig                   | ure              | 5: Receiving a File from the Transporter                                                 | 16    |
| Fig                   | ure              | 6: Example of FTP text to move to the User LAN                                           | 18    |
|                       |                  | 7: UKLink User Sending a Non-UKLink User                                                 |       |
| _                     |                  | 8: Receiving a File from Non- UKLink User                                                |       |
|                       | ure              |                                                                                          | 22    |
|                       | ure              |                                                                                          | 22    |
| 9                     | ure              |                                                                                          | 22    |
|                       | ure              | Page Break————————————————————————————————————                                           | 22    |
|                       | ure              |                                                                                          | 22    |
|                       |                  |                                                                                          |       |

 Page 5: [12] Deleted David Addison 13/01/2017 12:55:00

transferring files to and from the Transporters. EFT file transfer facility which operates from the TCS Datacenter (referred to here after as EFT ).

This document describes the principles for

Page 5: [14] Deleted David Addison 29/12/2016 11:22:00

# 1.5 Glossary

| iXN                  | Information eXchange Network                                         |
|----------------------|----------------------------------------------------------------------|
| EFT                  | Enhanced File Transfer                                               |
| FTP                  | File Transfer Protocol                                               |
| TCP/IP               | Transmission Control Protocol / Internet Protocol                    |
| File Transfer server | Transporter Agents provided server on User premises used to send &   |
|                      | receive files                                                        |
| UK Link User Gateway | As defined in Section U of UNC.                                      |
| Organisational Node  | Destination code in the format <i>ORGnn</i> where ORG is the UK Link |
|                      | User's shortcode, and <i>nn</i> is the node                          |
| LAN                  | Local Area Network                                                   |
| DR Representative    | This nominated person(s) responsible for managing Disaster Recovery  |
|                      | processes when a complete file transfer failure occurs.              |

| Page 13: [15] Deleted | Rachel Hinsley | 02/05/2017 17:08:00 |
|-----------------------|----------------|---------------------|
|-----------------------|----------------|---------------------|

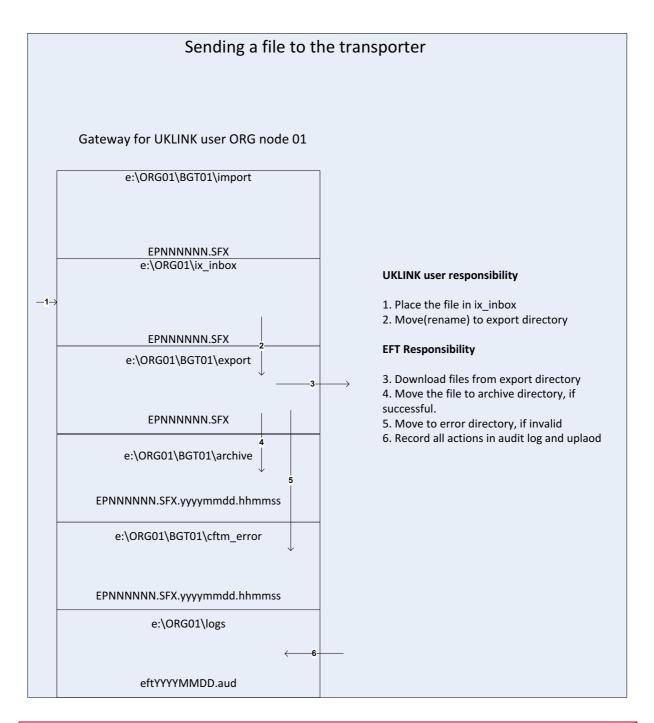

| Page 14: [17] Deleted David Addison 29/12/2016 |
|------------------------------------------------|
|------------------------------------------------|

Page 14: [18] Deleted David Addison 29/12/2016 13:10:00

Note: File names in the archive and error directories are appended with the date and time they are moved to those directories. These would be shown as:

EPNNNNN.SFX.YYYYMMDD.HHMMSS

A record of each action is recorded in the audit log.

Page 14: [19] Deleted David Addison 29/12/2016 19:21:00

Moving a file to the export directory with a Local Area Network (LAN) connection

The following two sections describe ways in which UK Link Users can send files via the UK Link Network.

Network communication between the UK Link Users LAN and the Gateway uses the TCP/IP protocol. To connect using either FTP or Shared drive the UK Link User will require the following information (where *ORG* will be the 3 letter organisation short code assigned by the Transporter Agency):

Gateway Name: ORG01s1

IP Address: xxx.xxx.xxx (this will be assigned by the Transporter Agency) Username: *Orguser* (where *ORG* denotes the UK Link Users short code)

The password is provided to the Authorized Representative of the UK Link User by the IXN Administrator..

If technical information or assistance is required please contact the Transporter **Help Desk**. Contact details are defined in the UK Link Overview Manual.

Two methods are suggested for UK Link Users who have connected the IXN to their own internal LAN, either FTP or Shared drive facility.

# 3.1.1 Using File Transfer Product (ftp)

Assuming *ftp* is installed and configured on UK Link Users' systems, a typical session might be as follows. Note: the text in bold is what UK Link Users would code in their local environment; the normal text shows the prompts and responses. The variables within the code, designated by < > are, described in Appendix A.

C:\ftp ixn-xxx-01

Connected to ixn-xxx-01.

220-Microsoft FTP Service

Do not proceed unless you are an authorised user.

Failure to comply may result in prosecution under the Computer Misuse Act 1990.

User (ixn-xxx-01:(none)): xxxuser

331 Password required for xxxuser.

Password:

230 User xxxuser logged in.

# ftp> put PN123456.NOM /ORG01/ix\_inbox/PN123456.NOM

200 PORT command successful

150 Opening ASCII mode data connection for /ORG01/ix\_inbox/PN123456.NOM

226 Transfer complete

x bytes sent in x seconds (x Kbytes/sec)

# ftp> rename /ORG01/ix\_inbox/PN123456.NOM /ORG01/bgt01/export/PN123456.NOM

350 File exists, ready for destination name

250 RNTO command successful.

ftp> bye

221

C:\>

Figure 4: Example of FTP text to add a file

# 3.1.2 Shared Drive Facility

If UK Link Users are running MS Windows Operating Systems on their PCs it is possible for the PC to be configured to have a shared drive to the Gateway. The UK Link User needs to use the 'Map Network Drive' facility within Windows Explorer to connect to the UK Link User Gateway located on their premises. Enter \\ORG01s1\ORG01\$ as the Path and connect as orguser with the required password. Windows Explorer can then be used to "drag and drop" files from the shared drive to the local environment as required.

<u>Data files remaining in any directories on the e: drive other than the log directories will be deleted after 10 calendar days. Files are deleted irrespective of whether the files have been read or not.</u>

| Page 1: [21] Deleted  | David Addison | 06/07/2017 15:07:00 |
|-----------------------|---------------|---------------------|
| May                   |               |                     |
| Page 1: [21] Deleted  | David Addison | 06/07/2017 15:07:00 |
| Мау                   |               |                     |
| Page 15: [22] Deleted | David Addison | 06/02/2017 16:16:00 |
| UK Link               |               |                     |
| Page 15: [22] Deleted | David Addison | 06/02/2017 16:16:00 |
| UK Link               |               |                     |
| Page 15: [23] Deleted | David Addison | 03/01/2017 13:56:00 |
| z                     |               |                     |
| Page 15: [23] Deleted | David Addison | 03/01/2017 13:56:00 |
| z                     |               |                     |
| Page 15: [24] Deleted | National Grid | 09/03/2017 12:54:00 |
|                       |               |                     |
|                       |               |                     |
| Page 15: [25] Deleted | David Addison | 16/01/2017 15:59:00 |

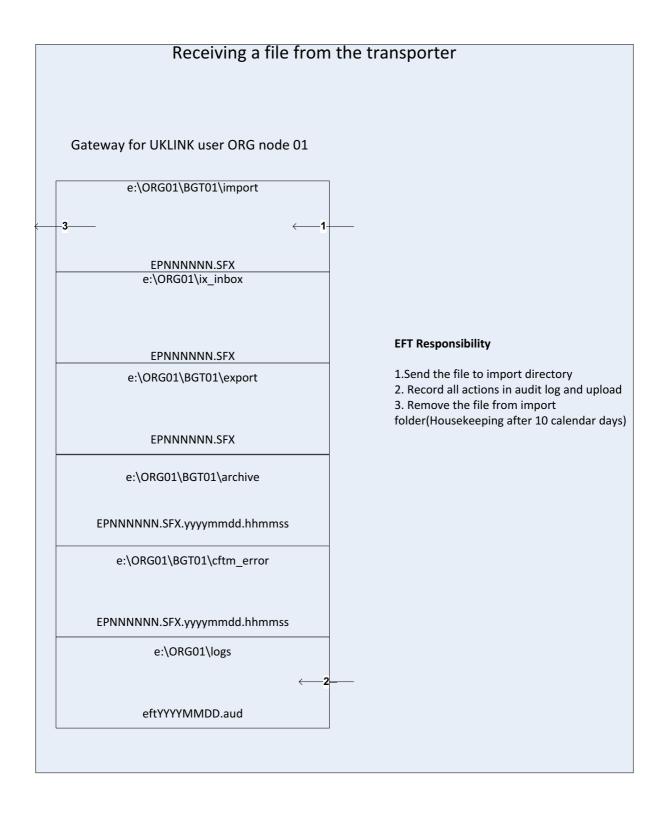

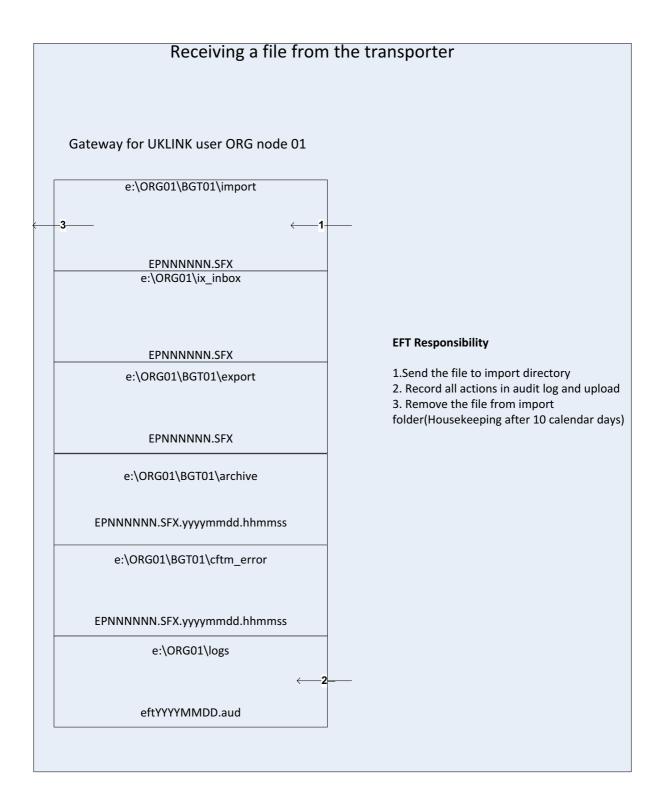

Page 16: [26] Deleted David Addison 29/12/2016 19:47:00

# 6 UK Link User Receiving a file from Non UK Link users

Please note – Section 6 is provided as additional information and does not supersede any details provided within the UK Link File Transfer User Guide

For clarity – a UK Link User for this section is considered to be Shippers or Transporters, reference to; non UK Link user is for all other organisations not considered a UK Link User.

# **File Naming Convention**

Where UK Link Users are in receipt of files from non UK Link users they will use level 1 within the naming convention – i.e. this will use 5.8.3 naming convention. For the purposes of this section non UK Link users may only submit such files.

The IX system will process the incoming file and change the 'Recipient ID' to an 'Originator ID' before sending the file on to the recipient

These files will be presented to UK Link Users in the BGT01\import. The characters forming part of the level 1 element of the file name (i.e. the '5' in the 5.8.3 format) will be the organisation identity and node of the originating user.

The types of files that UK Link Users may receive from other users are defined in the document – File Types via the UK Link Network – For UK Link User to / from non UK Link user.

Files from non UK Link users will be sent to the UK Link User Gateway and delivered into the BGT01\import directory. It is a UK Link User's choice how and if the file is to be used.

<u>Data files remaining in any directories on the e: drive other than the log directories will be deleted after 10 calendar days. Files are deleted irrespective of whether the files have been read or not.</u>

UK Link Users will use *ftp* or shared disk facility to transfer the data into their own applications. UK Link Users have the facility to remove files from the *import* directory.

The following diagram summarises the process of receiving a file from the users:

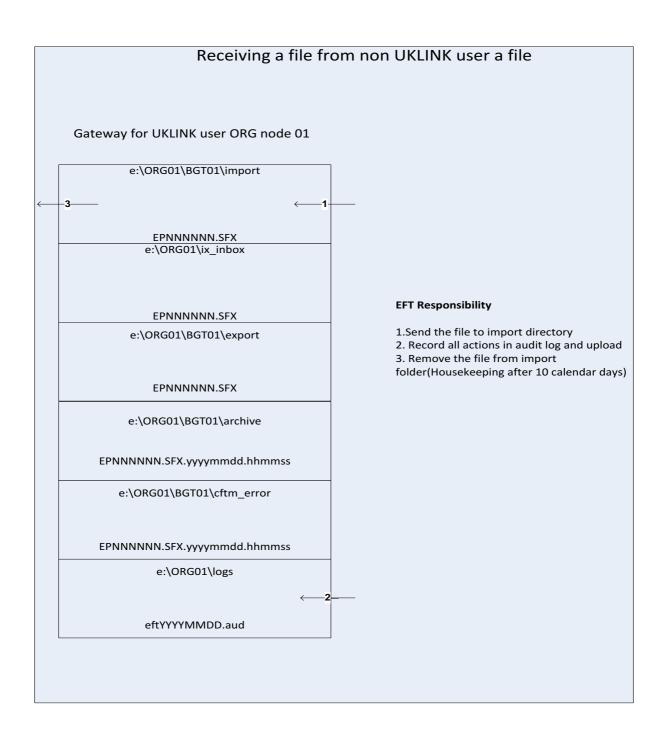

Figure 8: Receiving a File from Non- UKLink User

| Page 17: [27] Deleted David Addison | 29/12/2016 22:51:00 |
|-------------------------------------|---------------------|
|-------------------------------------|---------------------|

7

Page 17: [28] Deleted David Addison 29/12/2016 22:02:00

# **UKLink Users with DR Kit:**

Any organisation that has DR arrangements must nominate a DR Representative upon time of installation and they must be available 24hours/7days a week.

It is the responsibility of the DR Representative to inform its customers (e.g.

Suppliers/Agencies) where they are providing a hosting service to other organisations.

DR Representatives will be contacted every 6 months to ensure contact details are up to date and will validate the details the Transporter Agency holds on file.

DR Representatives will inform the Transporter Agency of any changes to DR contact information,

# **Transporter Agency:**

When a proactive alert is raised by the Transporter Agency at any time the Transporter Agency who will contact the DR Representative accordingly.

If the UKLink User raises a call, the Transporter Help Desk will advise if they have DR Kit and provide a named contact.

The Transporter Help Desk will refer the call to the Transporters Agency's DM who will liaise with the DR Representative.

| Page 21: [30] Deleted | David Addison | 29/12/2016 22:50:00 |
|-----------------------|---------------|---------------------|
|                       |               |                     |

10

| 2.                    |               |                     |
|-----------------------|---------------|---------------------|
| Page 22: [31] Deleted | David Addison | 29/12/2016 22:50:00 |

11

| 3. Page 26: [32] Deleted | David Addison                                        | 22/02/2017 13:37:00 |
|--------------------------|------------------------------------------------------|---------------------|
|                          | TN001001.OBT (Test file)<br>XN001001.OBT (Test file) |                     |
| Page 28: [33] Deleted    | Rachel Hinsley                                       | 02/05/2017 17:11:00 |
|                          |                                                      |                     |